#### МИНИСТЕРСТВО НАУКИ И ВЫСШЕГО ОБРАЗОВАНИЯ РОССИЙСКОЙ ФЕДЕРАЦИИ федеральное государственное бюджетное образовательное учреждение высшего образования «Тольяттинский государственный университет»

Институт энергетики и электротехники (наименования института полностью)

Кафедра «Промышленная электроника» (наименование кафедры)

11.03.04 Электроника и наноэлектроника (код и наименование направления подготовки, специальности)

> Промышленная электроника (направленность (профиль) / специализация)

# **БАКАЛАВРСКАЯ РАБОТА**

# на тему ТИРИСТОРНЫЙ ПРЕОБРАЗОВАТЕЛЬ ДЛЯ ИНДУКЦИОННОГО НАГРЕВА

Студент Х.Н. Парпишоев

Руководитель А.В. Прядилов

(И.О. Фамилия) (личная подпись)

(И.О. Фамилия) (личная подпись) Консультант О.А. Парфенова

(И.О. Фамилия) (личная подпись)

#### **Допустить к защите**

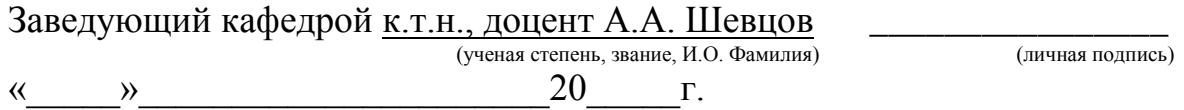

Тольятти 2019

#### **Аннотация**

Объем 57 с., 18 рис., 5 табл., 27 источников ИНДУКЦИОННЫЙ НАГРЕВ, ТИРИСТОРНЫЙ ИНВЕРТОР, ПРЕОБРАЗОВАТЕЛЬ ДЛЯ ИНДУКЦИОННОГО НАГРЕВА, ИНДУКТОР.

Объектом исследования является установка индукционного нагрева.

Цель работы: разработка тиристорного преобразователя для индукционного нагрева

Задачи работы:

1. Обзор состояния вопроса

2. Разработка силовой части схемы

3. Разработка и расчет индуктора

4. Разработка и расчет инвертора

5. Разработка и расчет выпрямителя

6. Разработка и расчет системы управления

7. Тепловой расчет приборов

Решение этих задач описано в 7 главах реботы.

Степень внедрения: теоретически рассчитаны параметры системы, разработаны схемы и выбраны элементы.

Областью применения данной работы являются установки индукционного нагрева.

В данной работе происходит разработка тиристорного преобразователя индукционного нагрева (ПИН). Он предназначен для нагрева железных заготовок цилиндрической формы.

Выполнен обзор состояния вопроса, расчет силовой части схемы, индуктора, инвертора, выпрямителя, системы управления, а также произведен тепловой расчет силовых приборов.

Разработана система управления и стабилизации напряжения на нагрузке для ПИН, обеспечивающая управление тиристорами инвертора. Эта система выполняет функцию стабилизации напряжения на нагрузке с помощью датчика напряжения на нагрузке.

# **Abstract**

# INDUCTION HEATING, INVERTER THYRISTOR CONVERTER FOR INDUCTION HEATING, INDUCTOR.

The object of research is the installation of induction heating.

Purpose: development of thyristor Converter for induction heating

Work tasks:

1. Overview of the status of the issue

2. Development of the power part of the scheme

3. Development and calculation of the inductor

4. Inverter design and calculation

5. Rectifier design and calculation

6. Development and calculation of the control system

7. The thermal design of the instrument

The solution of these problems is described in 7 chapters of rebota.

Level of implementation: theoretically calculated parameters of the system, the developed scheme and the selected items.

The scope of this work is the installation of induction heating.

In this paper, the development of thyristor induction heating Converter (PIN). It is designed to heat iron billets of cylindrical shape.

A review of the state of the issue, the calculation of the power part of the circuit, inductor, inverter, rectifier, control system, as well as the thermal calculation of power devices.

Developed control system and stabilization of the load voltage to the PIN which controls the thyristors of the inverter. This system performs the function of stabilizing the load voltage with a load voltage sensor.

# Содержание

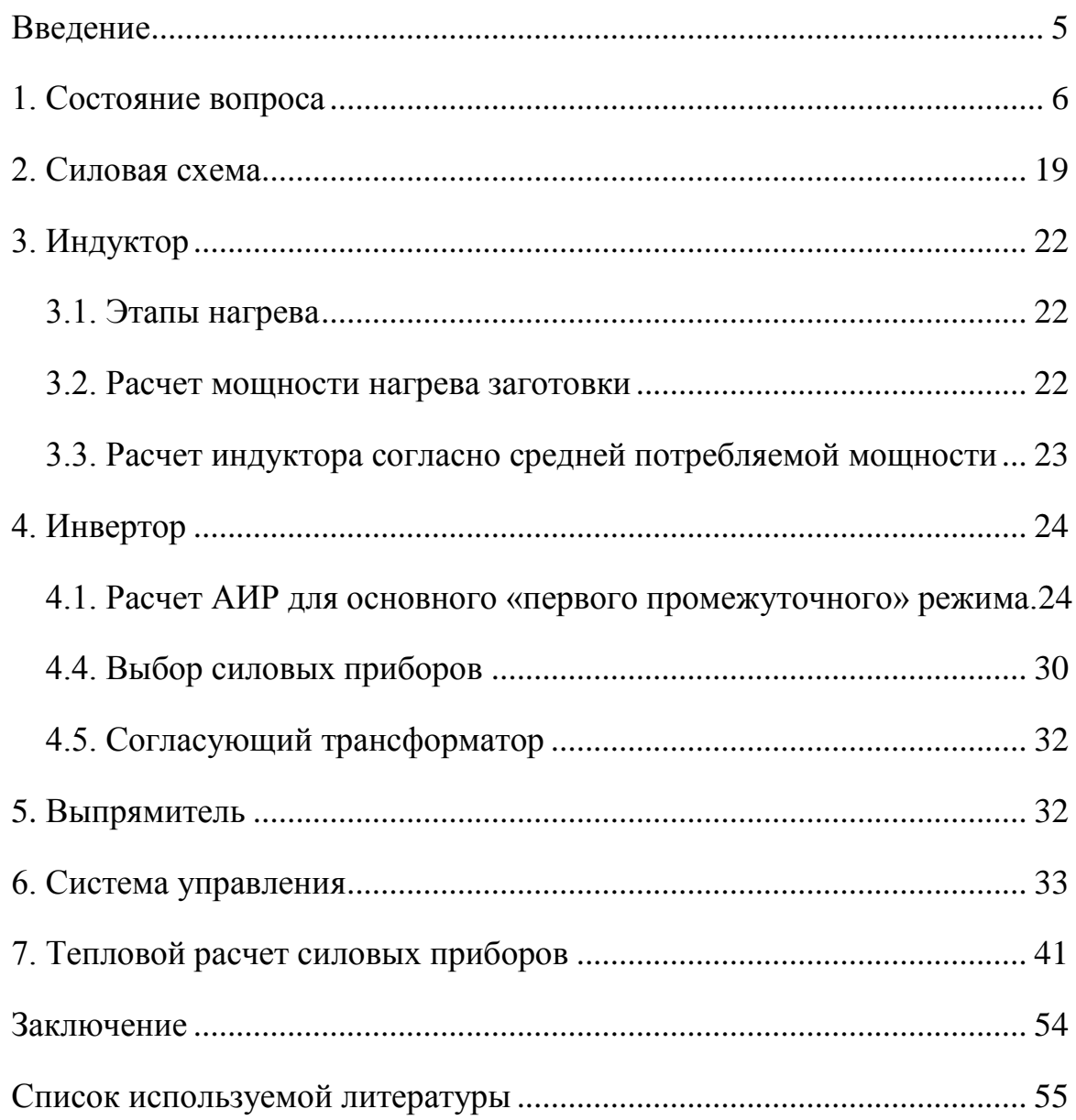

#### **Введение**

<span id="page-4-0"></span>Индукционным нагревом называется нагрев токопроводящей заготовки высокочастотным переменным магнитным полем. Для нагрева заготовку (в данной работе – металлический цилиндр) помещают в индуктор, через который пропускается переменный ток. Переменный ток создает переменный магнитный поток, проходящий сквозь заготовку и вызывающий на ее поверхности вихревые токи, приводящие к нагреву заготовки. По мере прогрева заготовки ее температура повышается, что приводит к изменению ее свойств. Эти явления необходимо учитывать при расчете установки индукционного нагрева. Особенно сильно меняются свойства металла при нагреве его до температуры Кюри. При этом разрушается доменная структура и метал теряет свои ферримагнитные свойства.

Индукционный нагрев позволяет нагреть заготовку без непосредственного контакта с ней. При этом возможно быстро подвести значительную мощность к поверхности заготовки и успеть накалить ее до распространения тепла внутрь за счет теплопередачи. Это делает индукционный нагрев удобным для различных технологических процессов, например поверхностной закалки.

## **1. Состояние вопроса**

<span id="page-5-0"></span>Систему, подающую переменный ток в индуктор называют инвертором. Инверторы для индукционного нагрева бывают двух типов: автономные и ведомые сетью. Существуют различные схемотехнические решения инверторов, обладающие своими достоинствами и недостатками.

Инверторы выполняются по однофазным и трехфазным схемам. По схемотехнике их подразделяют на:

1. инверторы со средней точкой (с нулевым выводом),

2. мостовые,

3. полумостовые.

В качестве ключевых элементов применяют транзисторы и тиристоры.

Также инверторы бывают автономные и ведомые сетью.

К автономным инверторам относятся инверторы напряжения (АИН), автономные инверторы тока (АИТ) и автономные резонансные инверторы (АИР).

Рассмотрим возможные схемотехнические решения инверторов. Например, инвертор с закрытым входом (рис. 1.1.)

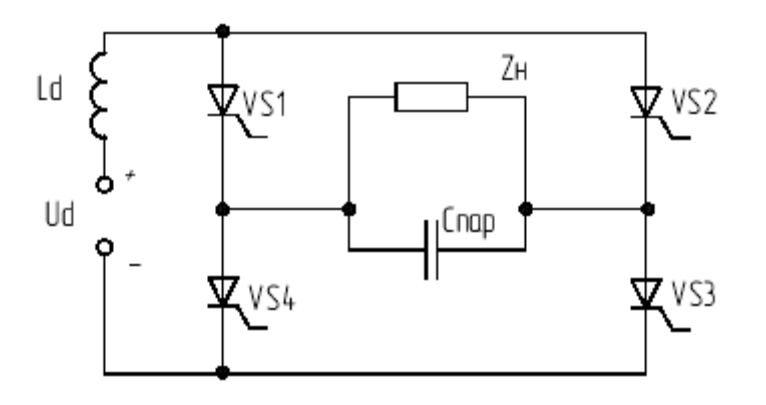

Рис. 1.1. - Инвертор с закрытым входом

Недостатком этой схемы является необходимость большого дросселя на вход Ld.

Существуют последовательные инверторы, у которых коммутирующая емкость подключена последовательно с нагрузкой. Примеры приведены на рис. 1.2:

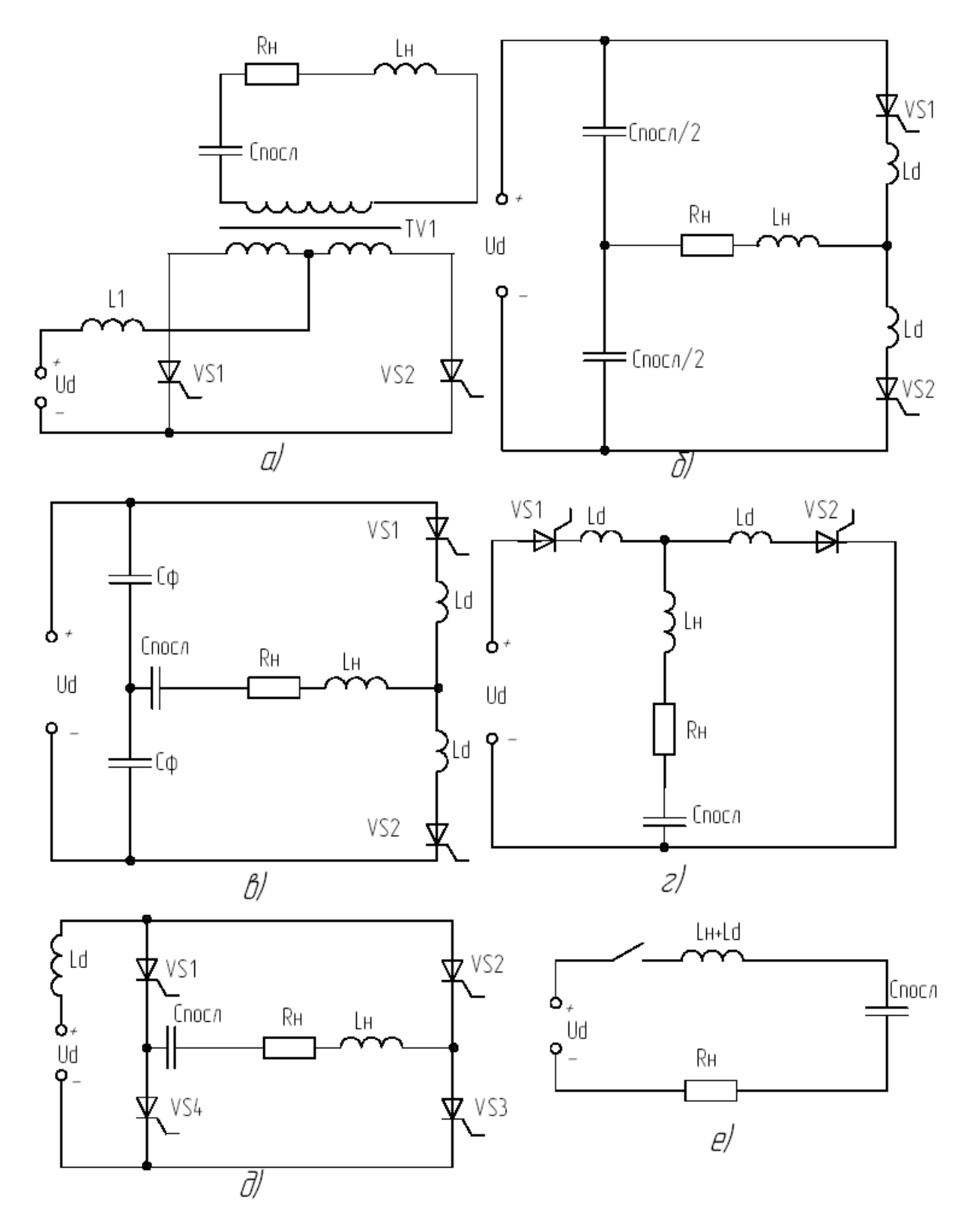

Рис. 1.2 - Типовые принципиальные схемы последовательных АИР.

На рис. 1.2 представлены:

а) Нулевая схема последовательного АИР

б, в) полу мостовые с разделенной и неразделенной коммутирующей емкостью на рис. 1.2, б, в;

г) несимметричная

д) мостовая

Для естественной коммутации тиристоров частота контура

$$
\varpi_{0} = \sqrt{\frac{1}{(L_{d} + L_{H})C_{\text{nocat}}} - \frac{r_{H}^{2}}{4(L_{d} + L_{H})^{2}}}
$$
(1.1)

рассчитывается незначительно превышающей частоту управления.

Ток в нагрузке формируется прерывистым.

Временные диаграммы работы изображены на рис. 1.3.

На рисунке обозначены: ток нагрузки  $i_{H}$  (a), входной тока  $i_{d}$  для мостовой и нулевой (б), полумостовой (в) и несимметричной (г) схем; переменная составляющая напряжения коммутирующего конденсатора  $U_{C_{\text{ren}}}$ (д), анодное напряжение  $u_a$  тиристора (е).

Во схемах, кроме полумостовой, входной ток протекает через нагрузку:

$$
\mathbf{i}_{\mathbf{d}} = |\mathbf{i}_{\mathbf{H}}| \tag{1.2}
$$

Ток нагрузки в полумостовой схеме складывается из токов двух одинаковых конденсаторов, стоящих в плечах полумоста.

Ток каждого конденсатора в равняется половине тока нагрузки:

$$
i_{d} = 0.5 \left| i_{H} \right| \tag{1.3}
$$

На рис 1.4 изображен параллельный АИР. Диаграммы его работы отличаются от вышеприведенных диаграмм последовательного.

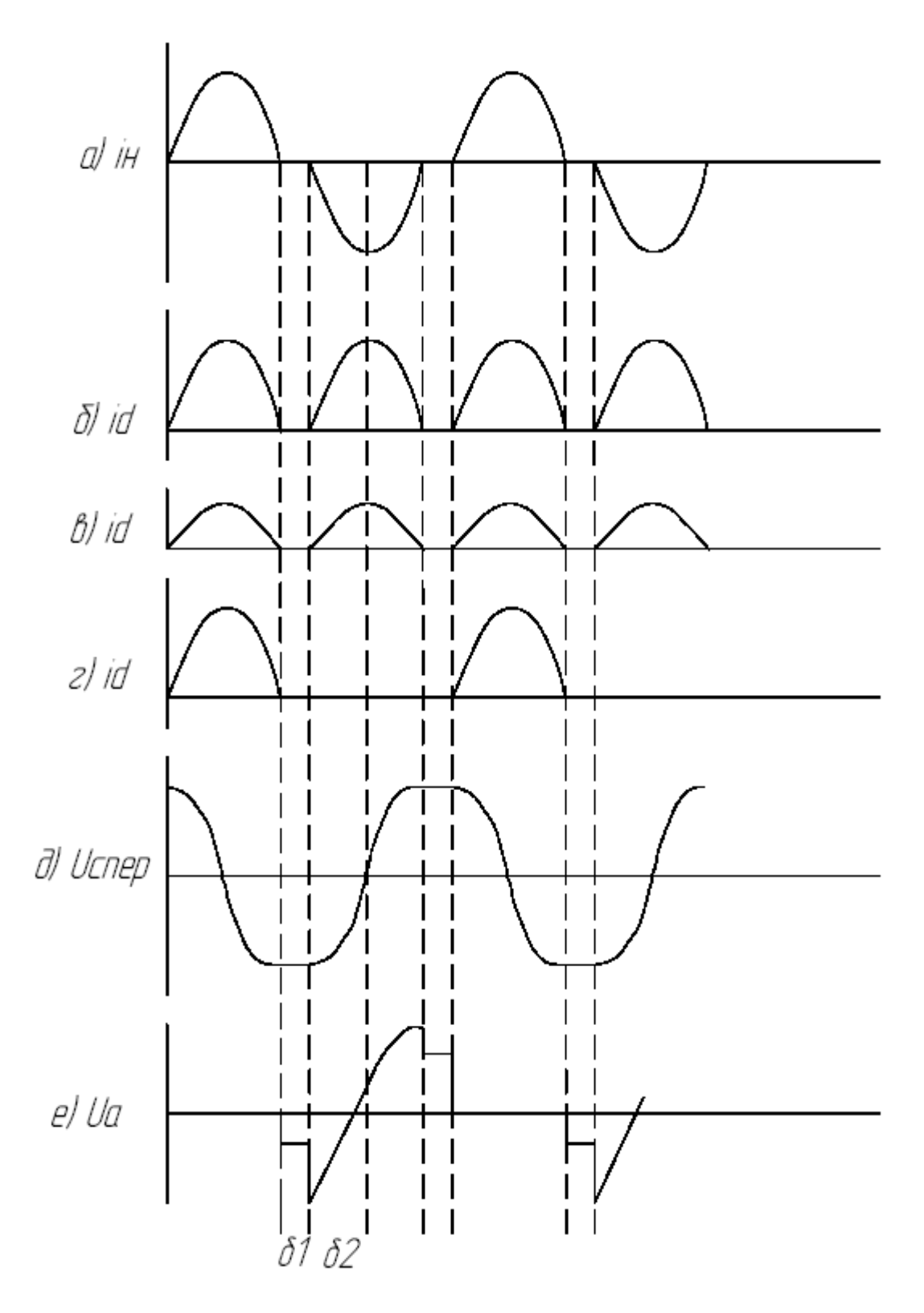

Рис. 1.3 - Временные диаграммы работы последовательных АИР.

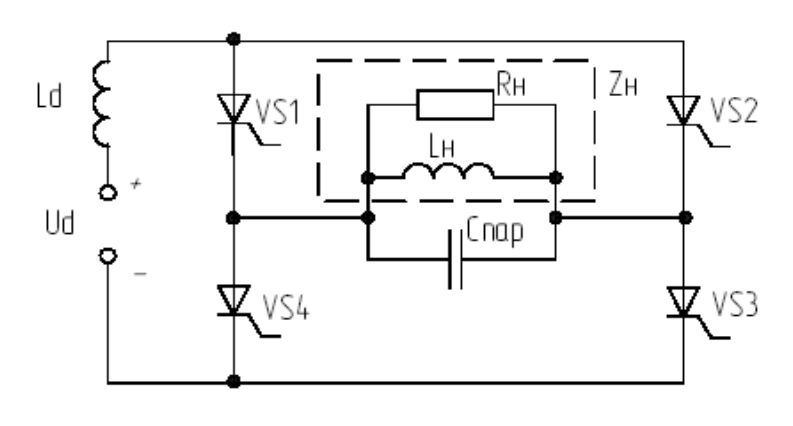

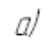

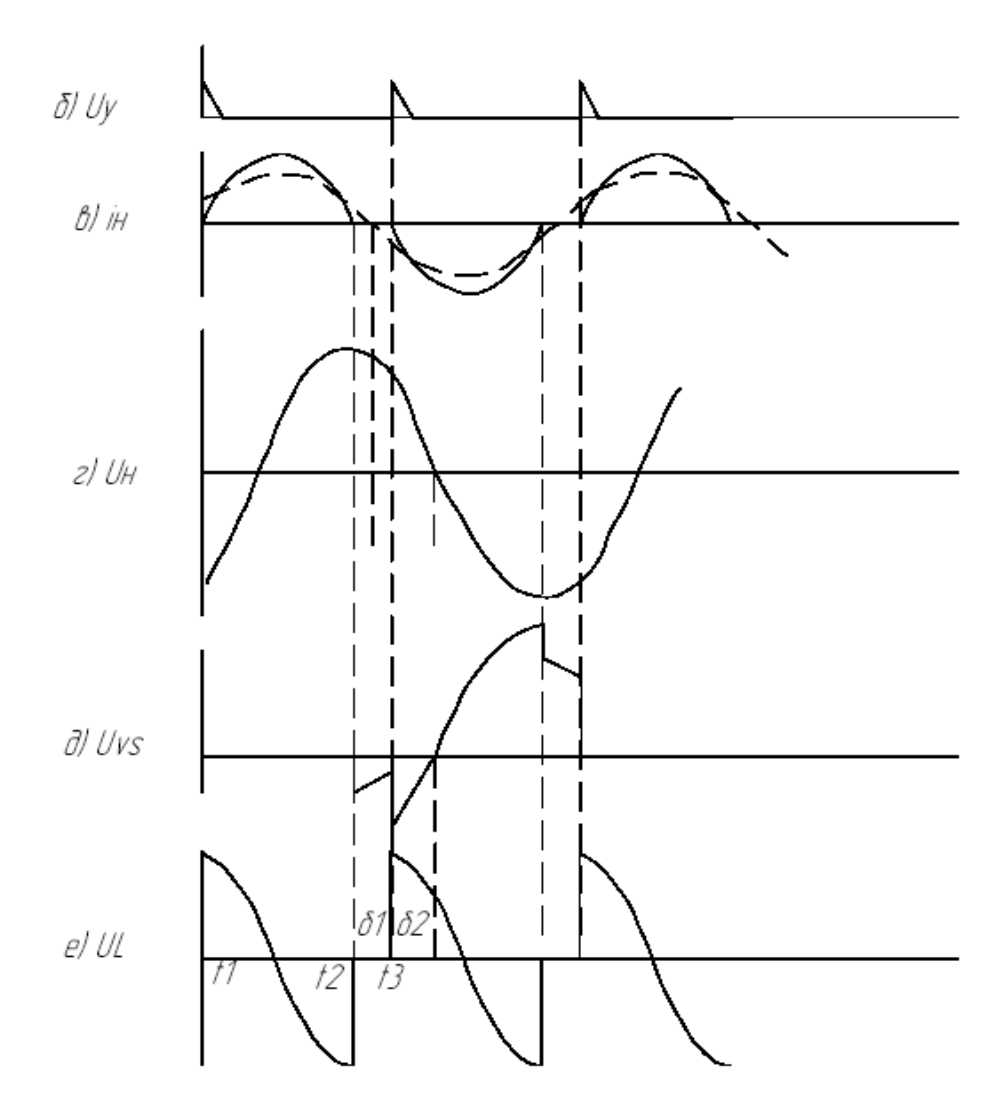

Рис. 1.4. - Паралельный АИР. Схема и диаграммы работы.

На рис. 1.5а, изображена простейшая схема одноячейковых АИР с закрытым входом. Она похожа на схему по рис. 1.1а. Отличие заключается в дополнительном обратном диоде. Из за диода VD1 конденсатор сначала перезаряжается, а затем дозаряжается до  $U_c = U_{max}$  (рис. 1.5, б-д) во время отсутствия тока в индуктивносте L.

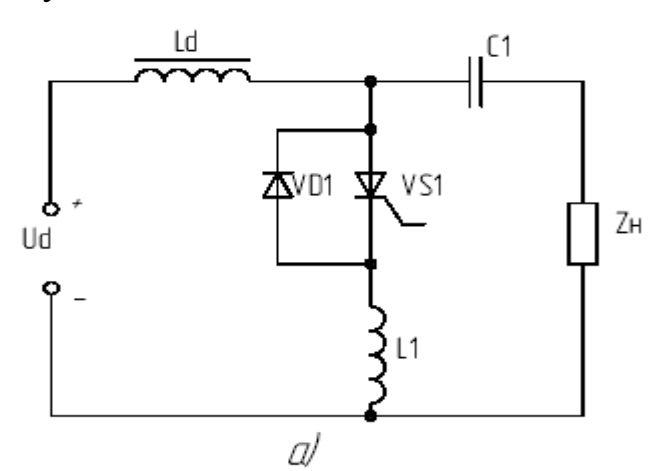

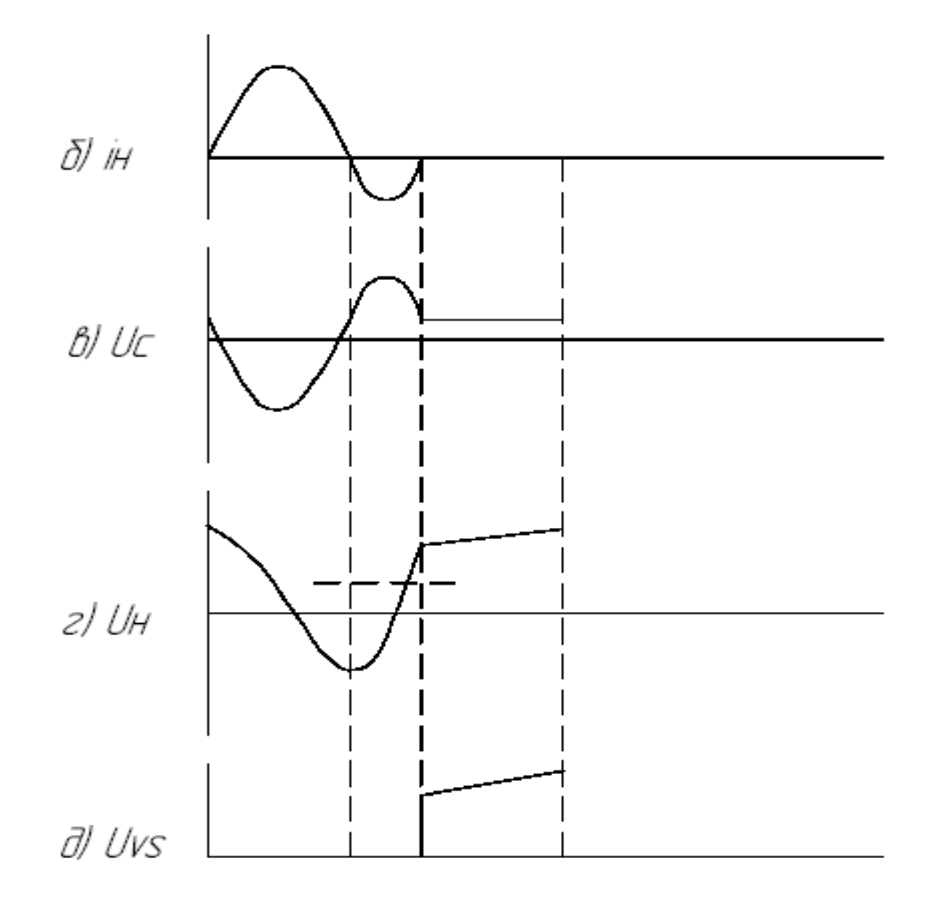

Рис. 1.5 - Однотактный АИР с обратным диодом.

На рис. 1.6. изображен последовательный АИР с обратными диодами.

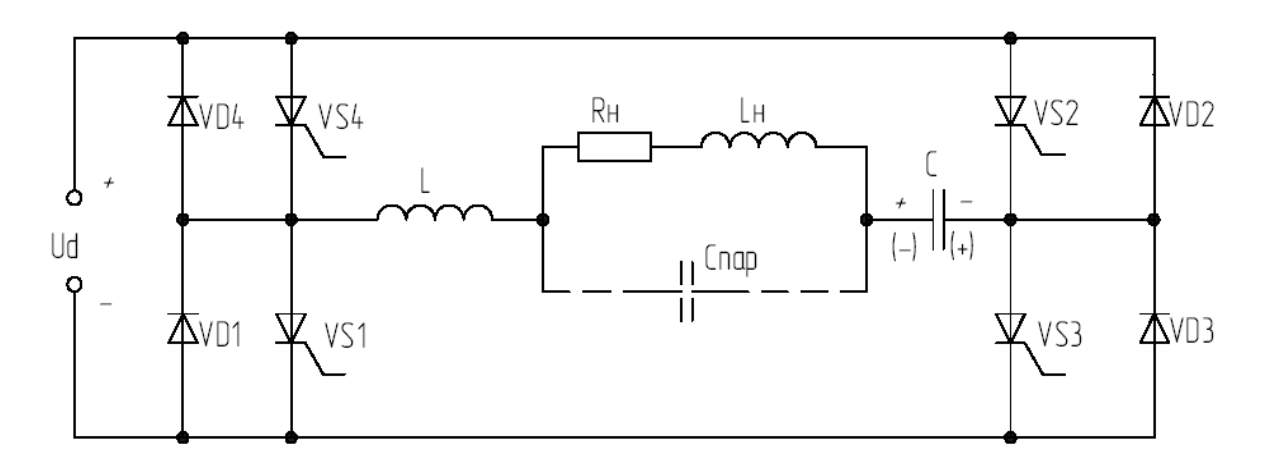

Рис. 1.6. Последовательный автономный резонансный инвертор с обратными диодами.

Он может работать либо в режиме прерывистого тока нагрузки (временные диаграммы его работы изображены на рис. 1.7.), либо в режиме непрерывного тока (рис. 1.8).

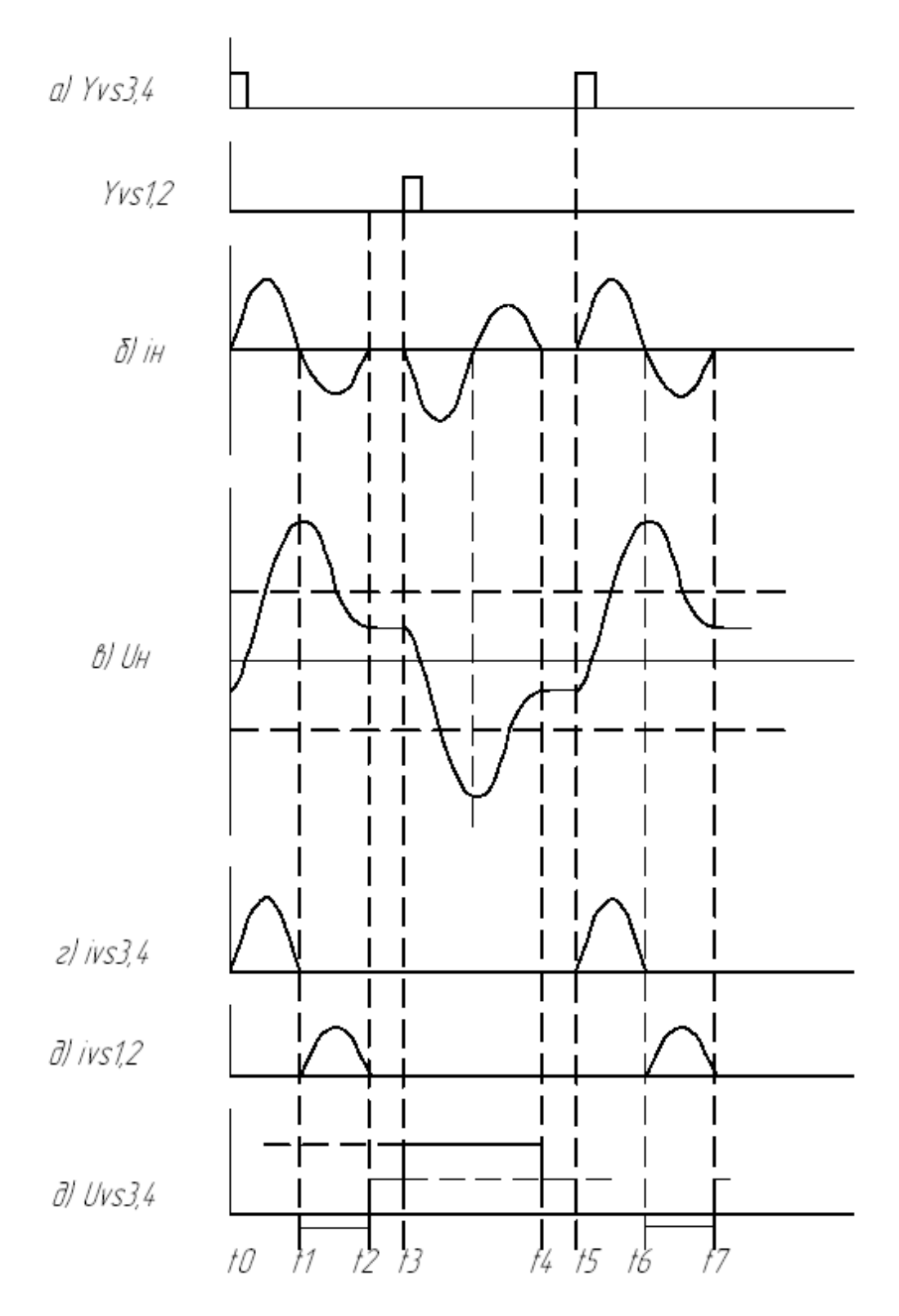

Рис. 1.7. - Временные диаграммы последовательного автономного резонансного инвертора с обратными диодами. Диаграммы приведены для режима с прерывистым током нагрузки.

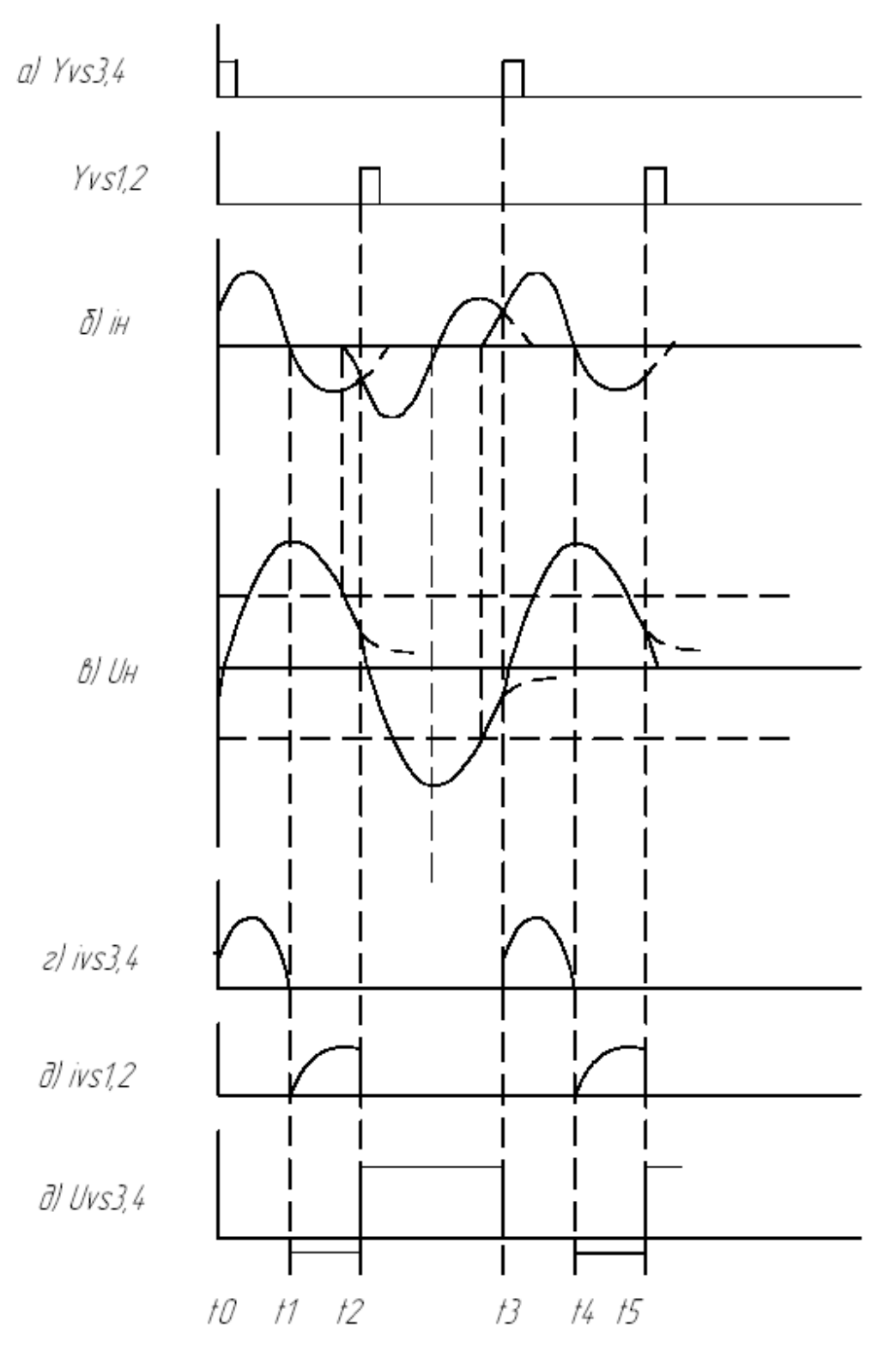

Рис. 1.8. - Временные диаграммы последовательного АИР с обратными диодами в режиме непрерывного тока нагрузки.

Итак, наиболее часто применяются тиристорные схемы с параллельным (рис.1.9а) или последовательным (рис. 1.9б) резонансом.

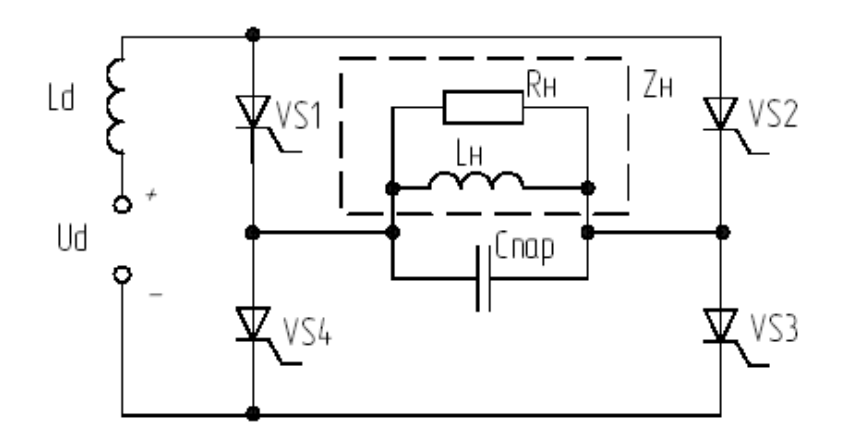

#### а) Схема с паралельным резонансом.

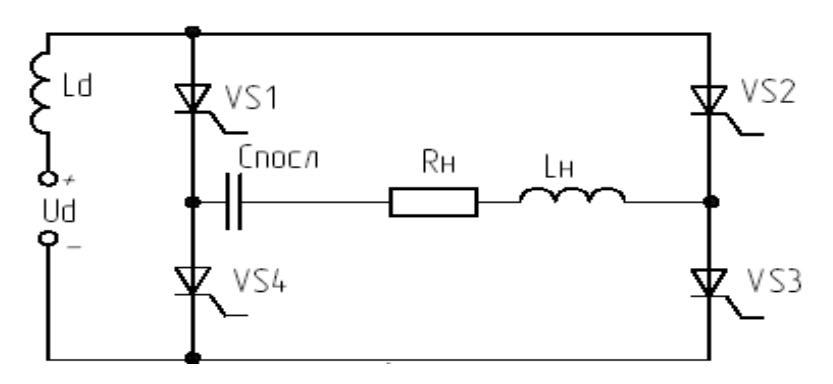

б) Схема с последовательным резонансом

Рис. 1.9. – Тиристорные инверторы

Формирование импульсов управления для тиристоров осуществляется схемой управления (рис1.10) [2].

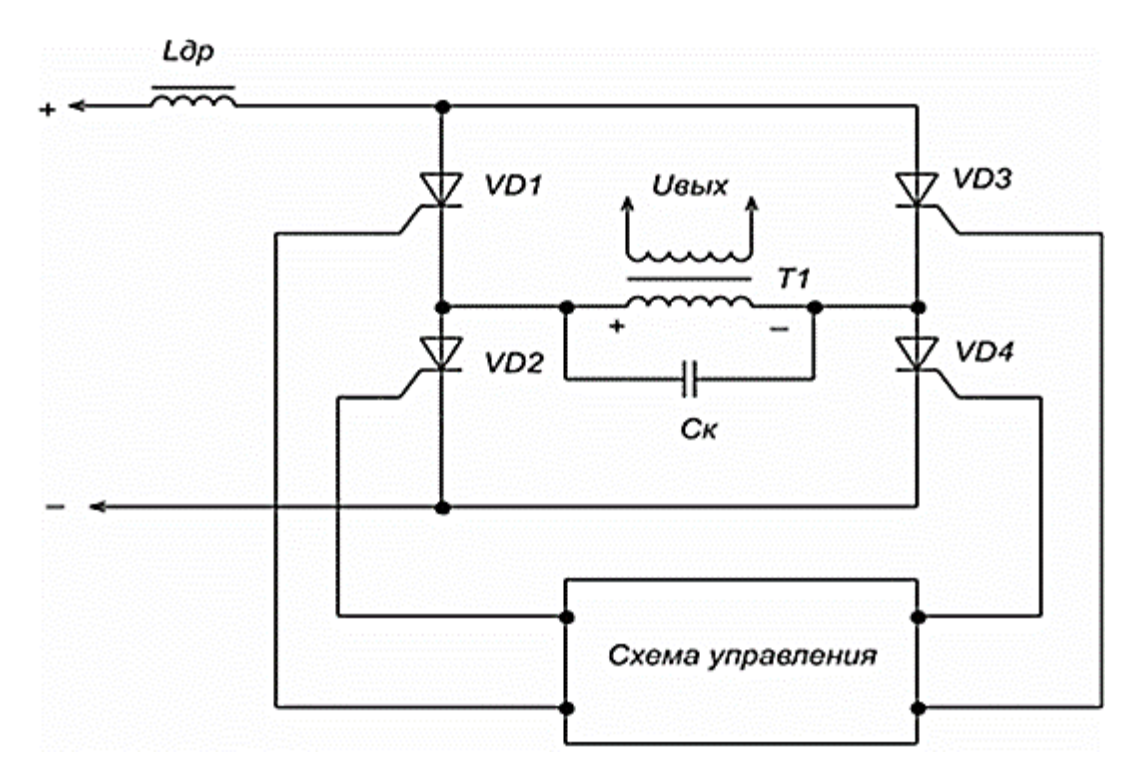

Рис. 1.10 Схема инвертора на тиристорах

Тиристоры являются полууправляемыми ключевыми приборами, что делает необходимым использование схем их коммутации. Однако в качестве ключевых приборов можно использовать полностью управляемые ключи – транзисторы (рис. 1.11).

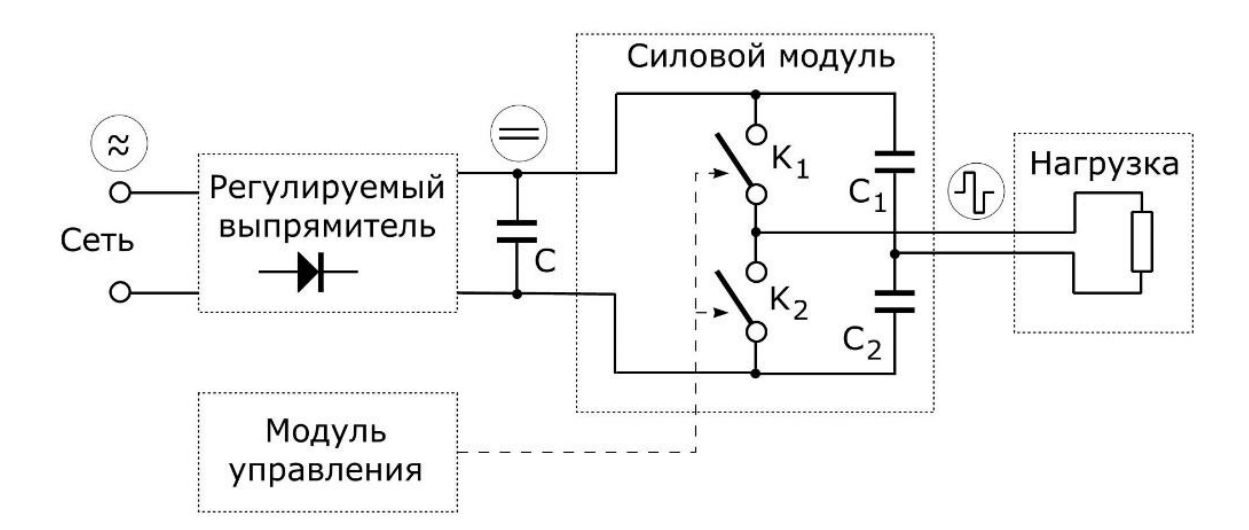

Рис. 1.11 – Инвертор на транзисторах.

Существуют другие схемы на транзисторах (рис. 1.12, 1.13).

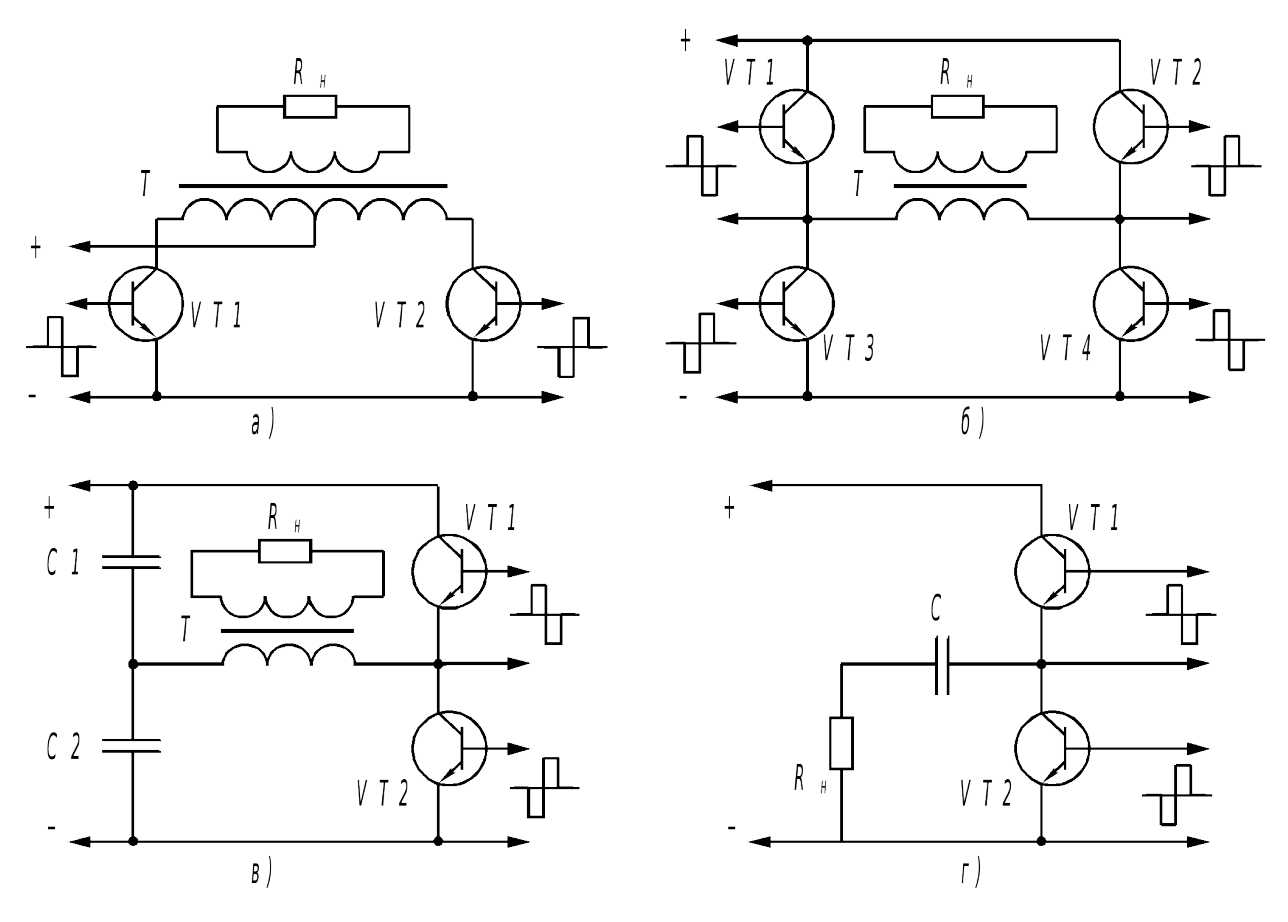

Рис. 1.13- Схемы инверторов на транзисторах

Транзисторы требуют специальные драйверы для управления. Однако можно обойтись и без драйверов, а передавать управляющие импульсы на транзисторы с помощью трансформатора (рис. 1.14) [26].

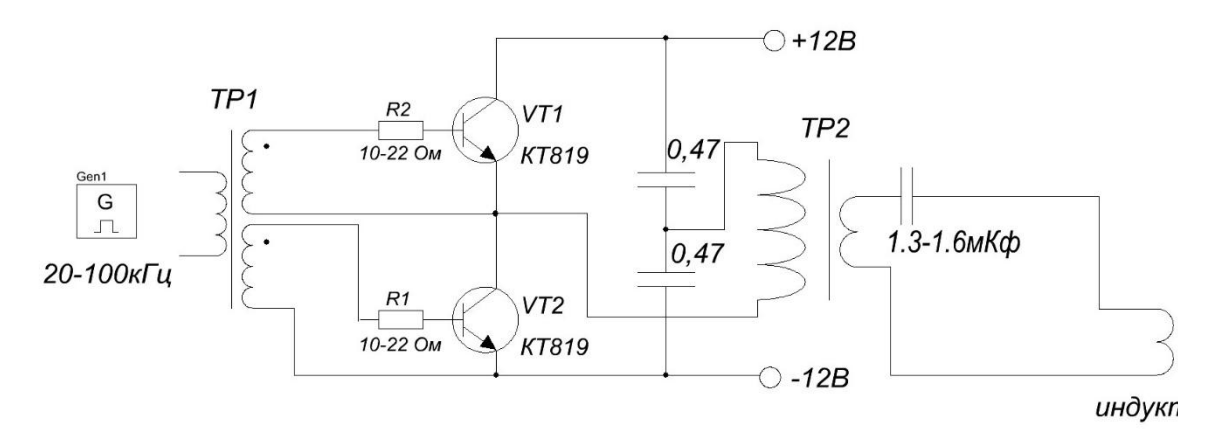

Рис. 1.14 – Схема инвертора с трансформаторной передачей сигнала управления на транзисторы

Для этого необходимо использовать трансформатор. существует возможность обойтись и без трансформатора (рис. 1.15) Существует схема (рис. 1.5) [3]

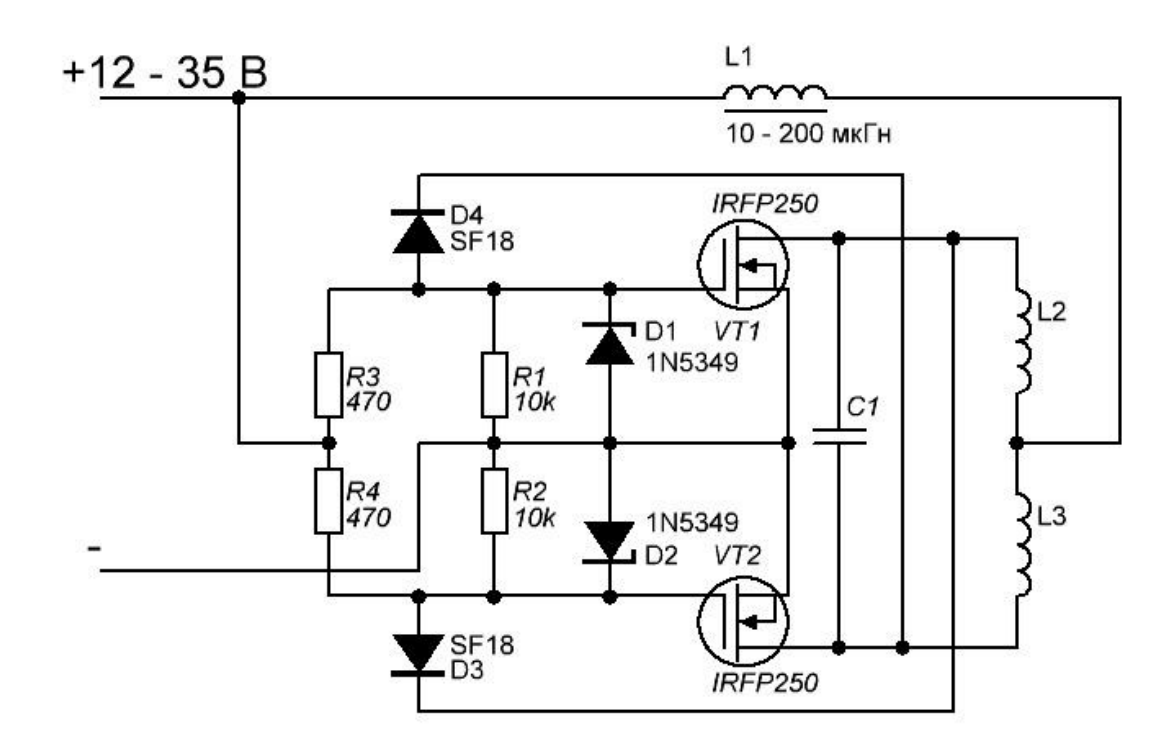

Рис. .1.15 – Схема инвертора на транзисторах без трансформатора..

По результатам обзора получается, что для мощных схем предпочитают использовать именно тиристоры, так как на те же токи они имеют меньшую стоимость и более простые схемы их открытия.

В результате обзора в качестве основы решили использовать схему инвертора на тиристорах и с обратными диодами (рис. 2.1).

#### **2. Силовая схема**

<span id="page-18-0"></span>Согласно предыдущему разделу выбрали АИР с обратными диодами (рис. 2.1). Нагрузка (индуктор) – 5 располагается на вторичной стороне согласующего трансформатора – 4, выполненного в двухобмоточном варианте. Для питания системы выбрали трехфазный неуправляемый выпрямитель. Для фильтрации напряжения выбрали Г-образный LС-фильтр второго порядка – 2.

Стабилизация напряжения на нагрузке осуществляется с помощью изменения частоты подачи импульсов управления на тиристоры АИР. Стабилизация напряжения возможна только в замкнутой системе управления, поэтому в систему управления АИР – 7 необходимо ввести отрицательную обратную связь по напряжению. Она заводится с датчика напряжения нагрузки – 8, который представляет собой добавочную обмотку согласующего трансформатора.

Электрическая схема приведена на рис. 2.2. В ней присутствуют:

- выпрямитель на диодах VD1-VD6.

- сглаживающий фильтр L1-C1.

- предохранители FU1, FU2.

- добавочный дроссель L2 и емкость C4 (для формирования резонансного контура).

- согласующий трансформатор TV1.

- защитные цепочки на конденсаторах С2, С3, С5, С6 и резисторами  $R1-R4$ 

- быстродействующий автоматический выключателель QF1.

19

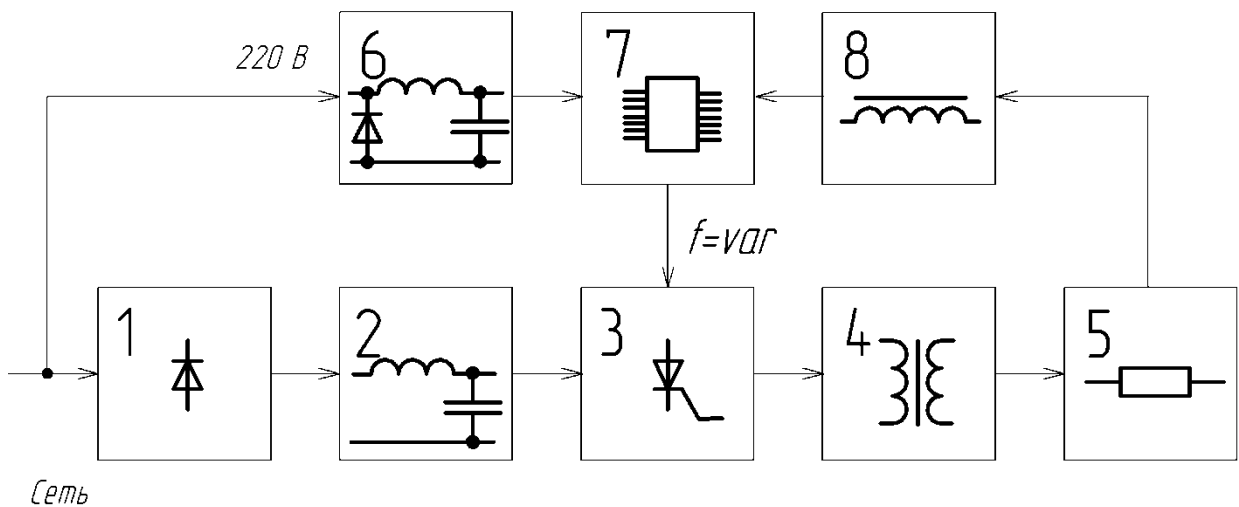

 $380B$ 50 Fy

- 1 неуправляемый выпрямитель
- $2 \phi$ ильтр
- 3 АИР с обратными диодами
- 4 согласующий трансформатор
- 5 нагрузка
- 6 блок питания системы управления АИР
- 7 система управления АИР
- 8 датчик напряжения на нагрузке

Рис. 2.1. - структурная схема АИР с обратными диодами.

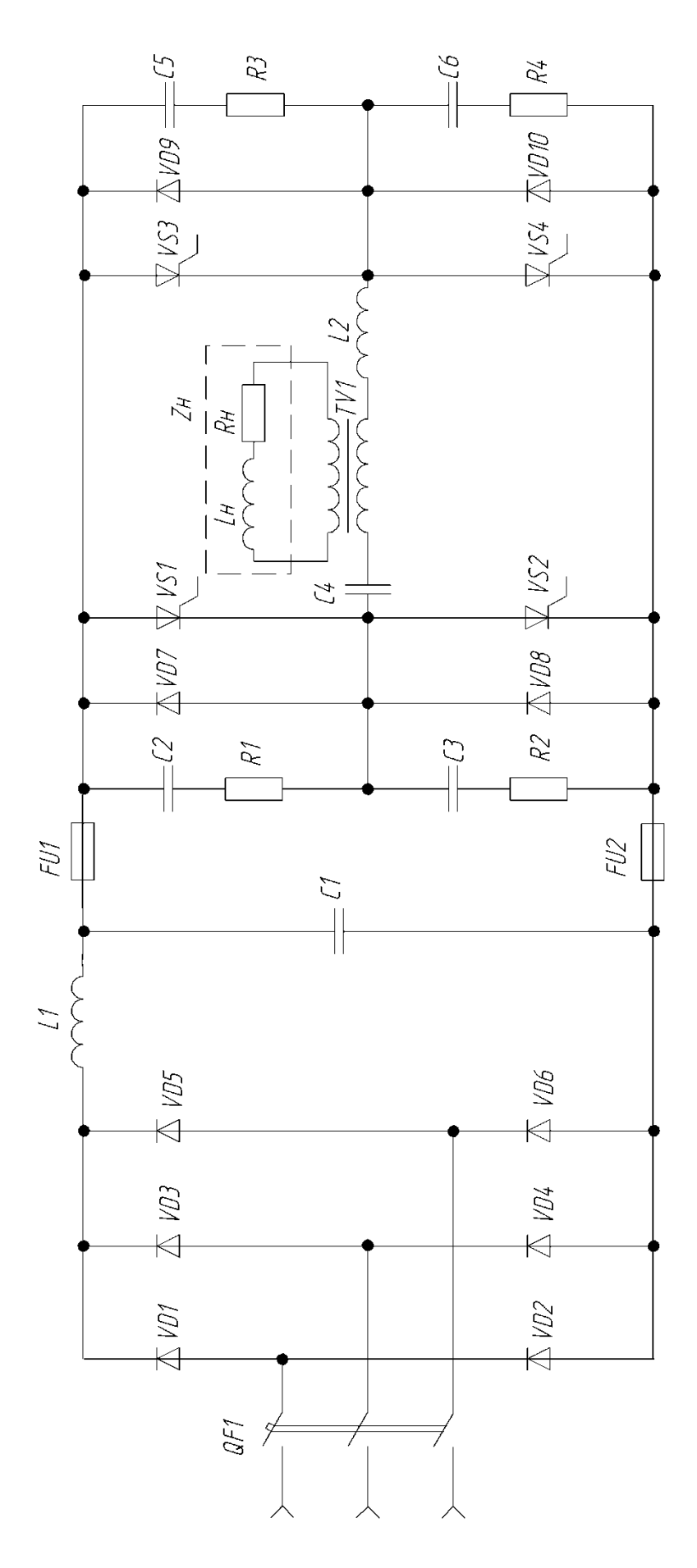

Рис. 2.2. - Электрическая принципиальная схема установки.

# **3. Индуктор**

#### <span id="page-21-1"></span><span id="page-21-0"></span>**3.1. Этапы нагрева**

Принято различать четыре этапа нагрева [4]:

1. Холодный режим

- 2. Первый промежуточный режим.
- 3. Второй промежуточный режим.

4. Горячий режим.

Как показывает практика, при расчетах необходимо ориентироваться на горячий режим, при котором заготовка частично теряет свои ферримагнитные свойства из за нагрева поверхности заготовки выше температуры кюри.

#### <span id="page-21-2"></span>**3.2. Расчет мощности нагрева заготовки**

Масса заготовки:

$$
M = \frac{\pi \cdot D_2^2 \cdot a_2 \cdot \gamma}{4} = \frac{3,14 \cdot 0,08^2 \cdot 0,25 \cdot 7800}{4} = 9,8 \text{ kg},\tag{3.1}
$$

где  $\gamma = 7800$  кг/м $^3$  — удельная плотность стали.

Согласно исходным данным f = 2500 Гц.

Глубина проникновения

$$
\Delta_k = \frac{0.5}{\sqrt{f}} = \frac{0.5}{\sqrt{2500}} = 0.01 \, \text{M} \left\{ \frac{0.2 \cdot D_2}{0.5 \cdot 0.01} \right\} \tag{3.2}
$$

где  $0,2$ ∙D<sub>2</sub> = 0,2⋅0,08 = 0,016 м.

Расчетный диаметр:

$$
D_2 = D_2 - \Delta_k = 0.08 - 0.01 = 0.07 \text{ m.}
$$
\n(3.3)

Время нагрева:

$$
t_k \approx 3.7 \cdot 10^4 \cdot (D_2)^2 = 3.7 \cdot 10^4 \cdot 0.07^2 = 181.3 \text{ c.}
$$
 (3.4)

Мощность нагрева заготовки:

$$
P_T = \frac{M \cdot C \cdot T_{cp}}{t_k} = \frac{9.8 \cdot 6.68 \cdot 10^2 \cdot 1250}{181.3} = 45135 = 45,14 \text{ }\kappa Bm,
$$
\n(3.5)

где  $C = 6{,}68{\cdot}10^2$  Дж/(кг $\cdot$ <sup>0</sup>C) - теплоемкость стали;  $T_{cp} = 1250 \degree C - \text{remneparypa нагpeba}.$ 

# <span id="page-22-0"></span>3.3. Расчет индуктора согласно средней потребляемой мощности

Геометрические размеры индуктора: Диаметр:

$$
D_1 = (1, 5...2, 5) \cdot D_2 = 1,7 \cdot 0,08 = 0,14 \text{ m}.
$$
\n(3.6)

Длина:

Для нагревателя периодического действия:

$$
a_1 = a_2 + (1...1,5) \cdot D_1 = 0,25+1 \cdot 0,14 = 0,39 \text{ m}.
$$
 (3.7)

Расчет индуктора довольно сложен и не является целью данной работы. Поэтому в качестве исходных данных возьмем результаты расчета, проведенного для аналогичного индуктора и заготовки (табл. 3.1 и 3.2)

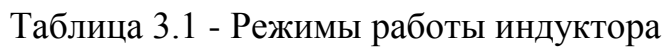

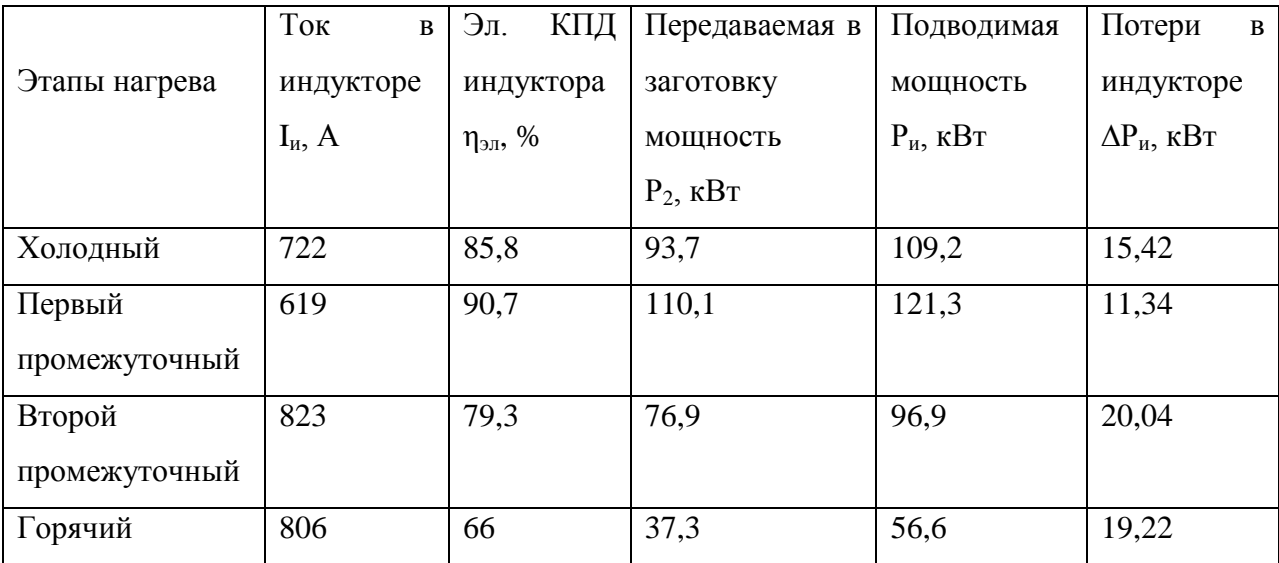

| Этапы нагрева<br>Активное |                     | Реактивное    | Полное        | Коэффициент   |  |
|---------------------------|---------------------|---------------|---------------|---------------|--|
|                           |                     |               |               |               |  |
|                           |                     |               |               |               |  |
|                           | сопротивление       | сопротивление | сопротивление | мощности      |  |
|                           |                     |               |               |               |  |
|                           | $r_{\text{H}}$ , OM | $X_H$ , $OM$  | $z_{H}$ , OM  | $\cos \phi_H$ |  |
|                           |                     |               |               |               |  |
| Холодный                  | 0,208               | 1,056         | 1,076         | 0.193         |  |
|                           |                     |               |               |               |  |
|                           |                     |               |               |               |  |
| Первый                    | 0,317               | 1,217         | 1,257         | 0,252         |  |
|                           |                     |               |               |               |  |
| промежуточный             |                     |               |               |               |  |
|                           |                     |               |               |               |  |
|                           |                     |               |               |               |  |
| Второй                    | 0,143               | 0,931         | 0,943         | 0,152         |  |
|                           |                     |               |               |               |  |
| промежуточный             |                     |               |               |               |  |
|                           |                     |               |               |               |  |
| Горячий                   | 0,087               | 0,960         | 0,964         | 0,090         |  |
|                           |                     |               |               |               |  |
|                           |                     |               |               |               |  |

Таблица 3.2 - Эквивалентные параметры индуктора

# **4. Инвертор**

#### <span id="page-23-1"></span><span id="page-23-0"></span>**4.1. Расчет АИР для основного «первого промежуточного» режима.**

4.1.1. Расчет параметров нагрузки по ходу нагрева.

Индуктивность нагрузки:

$$
L_{\scriptscriptstyle H} = \frac{X_{\scriptscriptstyle LH}}{2 \cdot \pi \cdot f} \tag{4.1}
$$

где  $L_{\text{H}}$  – индуктивность нагрузки для соответствующего режима,  $\Gamma$ н. Коэффициент мощности нагрузки: определен ранее (табл. 3.2). Рассчитаем, например, индуктивность нагрузки для холодного режима:

$$
L_{_{\rm HX}} = \frac{X_{_{\rm LHH}}}{2 \cdot \pi \cdot f} = \frac{1,057}{2 \cdot \pi \cdot 2500} = 67,3 \cdot 10^{-6} \text{ T}_{\rm H}.
$$

По результатам вычислений и по исходным данным (табл. 3.1, 3.2) была заполнена таблица 4.1.

Таблица 4.1 -Изменение параметров нагрузки по ходу нагрева

| Эквивалентные                    | Режим работы |               |               |         |  |
|----------------------------------|--------------|---------------|---------------|---------|--|
| параметры                        | холодный     | 1-ый          | 2-ой          | горячий |  |
|                                  |              | промежуточный | промежуточный |         |  |
| Индуктивность                    | 67,3         | 77,5          | 59,3          | 61,1    |  |
| нагрузки $L_{H}$ , мк $\Gamma$ н |              |               |               |         |  |
| Коэффициент                      | 0,193        | 0,252         | 0,152         | 0,090   |  |
| мощности, cos φ <sub>н</sub>     |              |               |               |         |  |

4.1.12. Ток нагрузки:

$$
I_{n2} = \sqrt{\frac{P_{n}}{R_{nn}}} = \sqrt{\frac{121300}{317 \cdot 10^{-3}}} = 619 A
$$
 (4.15)

Коэффициент трансформации согласующего трансформатора:

$$
K_{\rm T} = \frac{I_{\rm H2}}{I_{\rm H1}} = \frac{619}{830} = 0,746
$$
\n(4.16)

принимаем  $K_T = 0.75$ . Данное отношение можно представить как 3:4.

4.1.13. Пересчитываем на первичную сторону трансформатора параметры нагрузки:

$$
R_{n1x} = R_{nx} \cdot K^2 = 0,208 \cdot 0,75^2 = 0,117 \text{ OM};
$$
  
\n
$$
R_{n1n} = R_{nn} \cdot K^2 = 0,317 \cdot 0,75^2 = 0,178 \text{ OM};
$$
  
\n
$$
R_{n1n2} = R_{nn2} \cdot K^2 = 0,143 \cdot 0,75^2 = 0,080 \text{ OM};
$$
  
\n
$$
R_{n1r} = R_{nr} \cdot K^2 = 0,087 \cdot 0,75^2 = 0,049 \text{ OM};
$$
  
\n
$$
L_{n1x} = L_{nx} \cdot K^2 = 67,3 \cdot 10^{-6} \cdot 0,75^2 = 37,9 \cdot 10^{-6} \text{ Th};
$$
  
\n
$$
L_{n1n} = L_{nn} \cdot K^2 = 77,5 \cdot 10^{-6} \cdot 0,75^2 = 43,6 \cdot 10^{-6} \text{ Th};
$$
  
\n
$$
L_{n1n2} = L_{nn2} \cdot K^2 = 59,3 \cdot 10^{-6} \cdot 0,75^2 = 33,4 \cdot 10^{-6} \text{ Th};
$$
  
\n
$$
L_{n1r} = L_{nr} \cdot K^2 = 61,1 \cdot 10^{-6} \cdot 0,75^2 = 34,4 \cdot 10^{-6} \text{ Th};
$$
  
\n
$$
Z_{n1x} = Z_{nx} \cdot K^2 = 1,076 \cdot 0,75^2 = 0,606 \text{ OM};
$$
  
\n
$$
Z_{n1n} = Z_{nn} \cdot K^2 = 1,257 \cdot 0,75^2 = 0,708 \text{ OM};
$$
  
\n
$$
Z_{n1n2} = Z_{nn2} \cdot K^2 = 0,943 \cdot 0,75^2 = 0,530 \text{ OM};
$$
  
\n
$$
Z_{n1n2} = Z_{nn2} \cdot K^2 = 0,943 \cdot 0,75^2 = 0,530 \text{ OM};
$$

$$
Z_{\text{H1r}} = Z_{\text{HF}} \cdot K_{\text{T}}^2 = 0,964 \cdot 0,75^2 = 0,542 \text{ OM};
$$
  
\n
$$
L_{\text{K1}} = L_{\text{K}} \cdot K_{\text{T}}^2 = 27,8 \cdot 10^{-6} \cdot 0,75^2 = 15,6 \cdot 10^{-6} \text{ Th};
$$
  
\n
$$
L_1 = L \cdot K_{\text{T}}^2 = 105,3 \cdot 10^{-6} \cdot 0,75^2 = 59,2 \cdot 10^{-6} \text{ Th}.
$$

Параметры, входящие в формулы, берутся из табл. 3.2 и 4.1.

Коммутирующий дроссель L<sub>к1</sub> включается последовательно Ккоммутирующий конденсатор:

$$
C_{\kappa} = \frac{1}{L_1 \cdot \omega_0^2 + R_{\text{min}}^2 / (1 + L_1)} = \frac{1}{59,2 \cdot 10^{-6} \cdot 19156^2 + 0.178^2 / (1 + 59,2 \cdot 10^{-6})} = 45,7 \cdot 10^{-6} \text{ }\Phi
$$
\n(4.18)

Принимаем  $C_{K}$  = 50 мкФ.

Средние значения тока тиристоров и диодов:

$$
I_{\text{arr}} = \frac{I_d}{2 \cdot N_{\text{n}}} \cdot \cos^2 \frac{\pi}{2 \cdot \lambda} \psi = \frac{278}{2 \cdot 0.416} \cdot \cos^2 \frac{\pi}{2 \cdot 2.576} 0.735 = 272 \text{ A}; \tag{4.19}
$$

$$
I_{\text{agr}} = \frac{I_d}{2 \cdot N_{\text{n}}} \cdot e^{-\frac{R_{\text{un}} \lambda}{2 \cdot \omega L}} \cdot \sin^2 \frac{\pi}{2 \cdot \lambda} \delta = \frac{278}{2 \cdot 0,416} \cdot e^{-\frac{0,3172,576}{215708105,310^{-6}}} \cdot \sin^2 \frac{\pi}{2 \cdot 2,576} 1,301 = 133 \text{ A}
$$
(4.20)

4.1.16. Амплитуда напряжения коммутирующего конденсатора:

$$
U_{\text{cmr}} = \frac{\pi \cdot \mathbf{I}_{\text{arm}} + I_{\text{agn}}}{\omega \cdot C_{\kappa}} = \frac{\pi \cdot \mathbf{C}/2 + 133}{15708 \cdot 50 \cdot 10^{-6}} = 1618 \text{ B}
$$
(4.21)

Временные диаграммы для основного (первого промежуточного) режима приведены на рис.4.1.

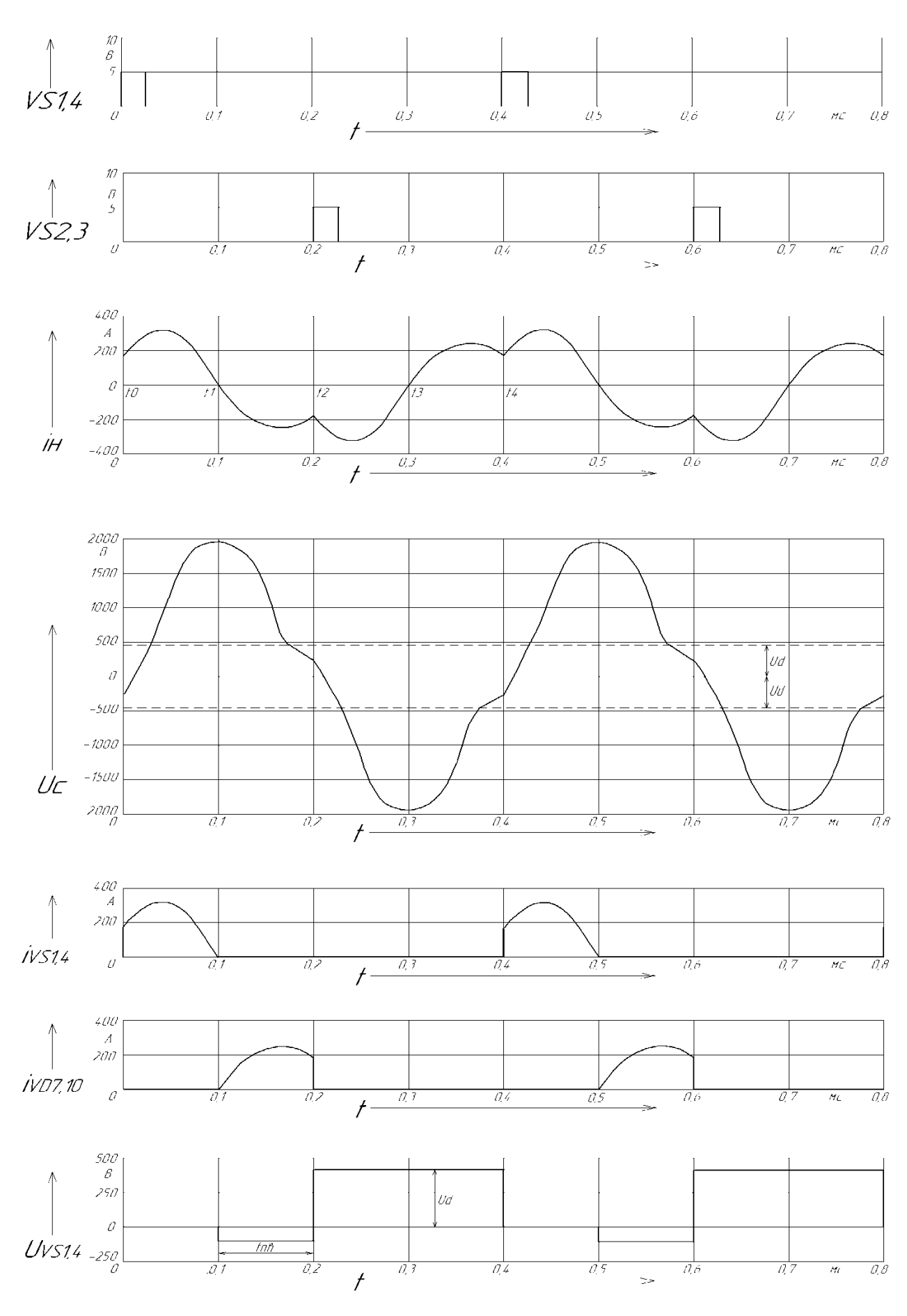

Рис. 4.1. – Временные диаграммы работы АИР в основном режиме.

Угол включения тиристоров. Для этого для «холодного», «2 промежуточного» и «горячего» режимов выразим индуктивность (пересчитанную к первичной обмотке трансформатора)

$$
L_{x1} = L_{H1x} + L_{k1} = 37,9 \cdot 10^{-6} + 15,6 \cdot 10^{-6} = 53,5 \cdot 10^{-6} \text{ FH};
$$
\n
$$
L_{\text{n21}} = L_{H1\text{n2}} + L_{k1} = 33,4 \cdot 10^{-6} + 15,6 \cdot 10^{-6} = 49 \cdot 10^{-6} \text{ FH};
$$
\n
$$
L_{r1} = L_{H1r} + L_{k1} = 34,4 \cdot 10^{-6} + 15,6 \cdot 10^{-6} = 50 \cdot 10^{-6} \text{ FH};
$$
\n(4.25)

$$
\Psi_{x} = \frac{\lambda_{x}}{\pi} \cdot \arctan\left(\frac{-\sin\left(\frac{\pi^{2}}{\lambda_{x}}\right)}{\left(e^{\frac{R_{\text{mix}} \cdot \lambda_{x}}{2 \cdot L_{x1} \cdot \omega_{x}} + \cos\left(\frac{\pi^{2}}{\lambda_{x}}\right)}\right)}\right) = \frac{2,556}{\pi} \cdot \arctan\left(\frac{-\sin\left(\frac{\pi^{2}}{2,556}\right)}{\left(e^{\frac{0,1172,556}{253,510^{-6},15708}} + \cos\left(\frac{\pi^{2}}{2,556}\right)\right)}\right) = 0,797 \text{ pan}
$$

$$
\Psi_{n2} = \frac{\lambda_{n2}}{\pi} \cdot \arctan\left(\frac{-\sin\left(\frac{\pi^2}{\lambda_{n2}}\right)}{\left(\frac{R_{\text{min}} \cdot \lambda_{n2}}{e^{\frac{2 \cdot L_{n21} \cdot \omega_0}{\omega}} + \cos\left(\frac{\pi^2}{\lambda_{n2}}\right)\right)}\right) = \frac{2,444}{\pi} \cdot \arctan\left(\frac{-\sin\left(\frac{\pi^2}{2,444}\right)}{\left(\frac{0.082,444}{e^{\frac{2 \cdot 4 \cdot 0.06 \cdot (15708)}{15708}} + \cos\left(\frac{\pi^2}{2,444}\right)\right)}\right) = 0,771 \text{ paJ}
$$
\n
$$
\Psi_r = \frac{\lambda_r}{\pi} \cdot \arctan\left(\frac{-\sin\left(\frac{\pi^2}{\lambda_r}\right)}{\left(e^{\frac{R_{\text{air}} \cdot \lambda_r}{2\mu_{\text{min}}}} + \cos\left(\frac{\pi^2}{\lambda_r}\right)\right)}\right) = \frac{2,468}{\pi} \cdot \arctan\left(\frac{-\sin\left(\frac{\pi^2}{2,468}\right)}{\left(e^{\frac{0.0492,468}{2,5010^{-6} \cdot 15708}} + \cos\left(\frac{\pi^2}{2,468}\right)\right)}\right) = 0,832 \text{ paJ}
$$
\n
$$
(4.26)
$$

4.2.4. Находим угол запирания тиристоров:

$$
\delta_x = \pi - \lambda_x + \psi_x = \pi - 2{,}556 + 0{,}797 = 1{,}382 \text{ pa},
$$
  

$$
\delta_{\text{n2}} = \pi - \lambda_{\text{n2}} + \psi_{\text{n2}} = \pi - 2{,}444 + 0{,}771 = 1{,}468 \text{ pa},
$$
  

$$
\delta_r = \pi - \lambda_r + \psi_r = \pi - 2{,}468 + 0{,}832 = 1{,}505 \text{ pa},
$$
  
(4.27)

Полученные значения соответствуют режиму непрерывного тока

$$
\delta_1 < \delta < \pi/2. \tag{4.28}
$$

4.2.5. Определяем резонансные частоты:

$$
\omega_{0x} = \frac{\pi}{\lambda_x} \cdot \omega = \frac{\pi}{2,556} \cdot 15708 = 19306 \text{ c}^{-1};
$$
  

$$
\omega_{0n} = \frac{\pi}{\lambda_{n2}} \cdot \omega = \frac{\pi}{2,444} \cdot 15708 = 20188 \text{ c}^{-1};
$$
 (4.29)

$$
\omega_{0r} = \frac{\pi}{\lambda_r} \cdot \omega = \frac{\pi}{2,468} \cdot 15708 = 19994 \text{ c}^{-1}
$$

4.2.7. Напряжение на первичной обмотке трансформатора:

$$
U_{1x} = \frac{U_{d} \cdot 2 \cdot \lambda_{x} \cdot N_{x}}{\cos \varphi_{nx} \cdot \pi^{2} \cdot \sqrt{\frac{B_{x}}{2 \cdot \pi}}} = \frac{436 \cdot 2 \cdot 2,556 \cdot 0,307}{0,193 \cdot \pi^{2} \cdot \sqrt{\frac{2,728}{2 \cdot \pi}}} = 545 B
$$
  

$$
U_{1mn} = \frac{U_{d} \cdot 2 \cdot \lambda_{n2} \cdot N_{n2}}{\cos \varphi_{nn2} \cdot \pi^{2} \cdot \sqrt{\frac{B_{n2}}{2 \cdot \pi}}} = \frac{436 \cdot 2 \cdot 2,444 \cdot 0,197}{0,152 \cdot \pi^{2} \cdot \sqrt{\frac{2,811}{2 \cdot \pi}}} = 420 B
$$
  

$$
U_{1r} = \frac{U_{d} \cdot 2 \cdot \lambda_{r} \cdot N_{r}}{\cos \varphi_{nr} \cdot \pi^{2} \cdot \sqrt{\frac{B_{r}}{2 \cdot \pi}}} = \frac{436 \cdot 2 \cdot 2,468 \cdot 0,126}{0,09 \cdot \pi^{2} \cdot \sqrt{\frac{2,927}{2 \cdot \pi}}} = 445 B
$$
 (4.31)

# 4.2.8. Активная мощность в нагрузке:

$$
P_{\text{hx}} = \frac{U_{1x}^2 \cdot \cos^2 \varphi_{\text{hx}}}{R_{\text{h1x}}} = \frac{545^2 \cdot 0.193^2}{0.117} = 94655 \text{ Br}
$$
\n
$$
P_{\text{h1x}} = \frac{U_{1\text{tm}}^2 \cdot \cos^2 \varphi_{\text{h12}}}{R_{\text{h1x}}^2} = \frac{420^2 \cdot 0.152^2}{0.08} = 50446 \text{ Br}
$$
\n
$$
P_{\text{hr}} = \frac{U_{1\text{r}}^2 \cdot \cos^2 \varphi_{\text{hr}}}{R_{\text{h1r}}} = \frac{445^2 \cdot 0.09^2}{0.049} = 33011 \text{ Br}
$$
\n(4.32)

# 4.2.9. Среднее значение входного тока:

$$
I_{dx} = \frac{P_{ax}}{U_d} = \frac{94655}{436} = 217 A
$$
\n
$$
I_{dmn} = \frac{P_{nn2}}{U_d} = \frac{50446}{436} = 116 A
$$
\n
$$
I_{dr} = \frac{P_{nr}}{U_d} = \frac{33011}{436} = 76 A
$$
\n(4.33)

4.2.10. Средние значения анодного тока тиристоров и диодов

$$
I_{\text{arr}} = \frac{217}{2 \cdot 0.307} \cdot \cos^2 \frac{\pi}{2 \cdot 2.556} 0.797 = 275 \text{ A}
$$
  

$$
I_{\text{agx}} = \frac{217}{2 \cdot 0.307} \cdot e^{-\frac{0.1172,556}{2 \cdot 1570853,510^{-6}}} \cdot \sin^2 \frac{\pi}{2 \cdot 2.556} 1.382 = 167 \text{ A}
$$

$$
I_{\text{arm}} = \frac{116}{2 \cdot 0,197} \cdot \cos^2 \frac{\pi}{2 \cdot 2,444} 0,771 = 227 \text{ A}
$$
  
\n
$$
I_{\text{agng}} = \frac{116}{2 \cdot 0,197} \cdot e^{-\frac{0,082,444}{2 \cdot 157084910^{-6}}} \cdot \sin^2 \frac{\pi}{2 \cdot 2,444} 1,468 = 169 \text{ A}
$$
  
\n
$$
I_{\text{arr}} = \frac{76}{2 \cdot 0,126} \cdot \cos^2 \frac{\pi}{2 \cdot 2,468} 0,832 = 224 \text{ A}
$$
  
\n
$$
I_{\text{agr}} = \frac{76}{2 \cdot 0,126} \cdot e^{-\frac{0,0492,468}{2 \cdot 157085010^{-6}} \cdot \sin^2 \frac{\pi}{2 \cdot 2,468} 1,505 = 186 \text{ A}
$$

# 4.2.11. Действующее значение первичного тока:

$$
I_{1x} = \frac{U_{1x} \cdot \cos \varphi_{hx}}{R_{H1x}} = \frac{545 \cdot 0,193}{0,117} = 899 A
$$
  

$$
I_{1nn} = \frac{U_{1nn} \cdot \cos \varphi_{hn2}}{R_{H1n2}} = \frac{420 \cdot 0,152}{0,08} = 792 A
$$
  

$$
I_{1r} = \frac{U_{1r} \cdot \cos \varphi_{hr}}{R_{H1r}} = \frac{445 \cdot 0,09}{0,049} = 821 A
$$
 (4.35)

 $4.2.12.$ Находим амплитуду напряжения на коммутирующем конденсаторе

$$
U_{\text{cmx}} = \frac{\pi \cdot \mathbf{I}_{\text{arx}} + I_{\text{agx}}}{\omega \cdot C_{\kappa}} = \frac{\pi \cdot \mathbf{C75} + 167}{15708 \cdot 50 \cdot 10^{-6}} = 1769 \text{ B}
$$
  

$$
U_{\text{cmr2}} = \frac{\pi \cdot \mathbf{I}_{\text{arr2}} + I_{\text{agr2}}}{\omega \cdot C_{\kappa}} = \frac{\pi \cdot \mathbf{C27} + 169}{15708 \cdot 50 \cdot 10^{-6}} = 1585 \text{ B}
$$
  

$$
U_{\text{cmr}} = \frac{\pi \cdot \mathbf{I}_{\text{arr}} + I_{\text{agr}}}{\omega \cdot C_{\kappa}} = \frac{\pi \cdot \mathbf{C24} + 186}{15708 \cdot 50 \cdot 10^{-6}} = 1643 \text{ B}
$$
 (4.36)

# <span id="page-29-0"></span>4.4. Выбор силовых приборов

Для выбора силовых приборов результаты расчетов сведены в таблицу

|                      | Режимы работы |          |          |         |                |                    |                    |  |
|----------------------|---------------|----------|----------|---------|----------------|--------------------|--------------------|--|
| пара-                | 1-ый          |          | 2-ой     |         |                | 2-ой               |                    |  |
| метр                 | промежу-      | Холодный | промежу- | Горячий | Холодный       | промежу-           | Горячий            |  |
|                      | точный        |          | точный   |         | $U_{H}$ =const | точный             | $U_{\rm H}$ =const |  |
|                      | (основной)    |          |          |         |                | $U_{\rm H}$ =const |                    |  |
| $I_{\rm{ar}}$ , A    | 272.4         | 275,2    | 227,5    | 224,8   | 294            | 322,2              | 295,4              |  |
| $I_{a,\text{A}}$ , A | 133,8         | 167,7    | 169,1    | 186,0   | 173,1          | 212,5              | 230,0              |  |
| $U_{cm}$ , $B$       | 1615          | 1764     | 1584     | 1643    | 1846           | 1988               | 1982               |  |
| $\delta$ , рад       | 1,30          | 1,38     | 1,46     | 1,50    | 1,36           | 1,40               | 1,47               |  |
| $\psi$ , рад         | 0,73          | 0,79     | 0,77     | 0,83    | 0,81           | 0,89               | 0,94               |  |

Таблица 4.3 – данные для выбора силовых приборов

Тиристоры выбирали исходя из условий:

174,4 В/мкс  $2,5 \cdot 10$ 436 t  $\text{vs} > \frac{\text{Ud}}{\text{Ud}}$ dt dU vs  $\geq I_{\text{arm}} \cdot w_0 = 322 \cdot 19156 = 6{,}168 \text{ A/m}$ кс dt di 82,824 мкс  $2 \cdot \pi \cdot 2500$ 1,301  $2 \cdot \pi \cdot f$  $t_{\text{n.s.min}} = \frac{\delta_{\text{min}}}{2}$  $U_{\text{3.c.n}} > 1.3 \cdot U_{\text{d}} = 1.3 \cdot 436 = 567 \text{ B}$  $I_{\text{maxVS}}^{\text{cp}} > I_{\text{armra}} = 322 \text{ A};$ 6 вкл аттта  $\cdot$   $\cdot$   $\cdot$   $\cdot$  0 cp maxVS

(4.37)

В качестве тиристоров (VS1…VS4) выбрали ТБ143-400-11.

С амплитудным током в 400 А, и допустимым напряжением 1100 В.

Для охлаждения тиритора выбрали радиатор О343-150. Скорость охлаждающего воздуха приняли 6 м/с.

4.4.2. Выбрали обратные диоды типа ДЧ171-320-11 с допустимым током 320 А и напряжением 1100 В.

Выбрали радиатор О181-110 и скорость обдува 6 м/с.

В качестве конденсатора выбрали 5 параллельно соединенных конденсаторов К75-45-2,5кВ-10мкФ $\pm$ 10%.

- емкость 10 мкФ;

- напряжение 2.5 кВ;

4.4.4. Параллельно тиристорам использовали демпфирующие RCцепочки с С=1нФ R=51 Ом. Мощность резисторов:

$$
P_{R2}=0,5 \cdot C \cdot f \cdot U_1^2 \cdot n = 0,5 \cdot 1 \cdot 10^{-9} \cdot 2500 \cdot 436^2 \cdot 2 = 0,5 \text{ Br},\tag{4.38}
$$

где U<sub>1</sub>-напряжение на резисторе R, B;

n=2 - количество импульсов за период

Приняли резистор типа МЛТ-0,5-51Ом $\pm$ 5% и конденсатор типа МПО-600B-1 $H\Phi$ ±5%.

4.4.5. Выбрали предохранитель типа ПП57-3737, на ток 400 А;

#### 4.5. Согласующий трансформатор

<span id="page-31-0"></span>Детальный расчет трансформатора не является целью данной работы. Отметим, что в подобных системах КПД трансформатора как правило составляет примерно 95-97%.

#### 5. Выпрямитель

<span id="page-31-1"></span>Опираясь на среднее значение тока I<sub>VD</sub> = 93 А для выпрямителя выбираем диоды Д151-160-8 с радиатором О151-80. Их допустимый средний ток составляет 125 А, напряжение 800 В.

Ток считали для самого нагруженного режима:

<span id="page-31-2"></span>
$$
I_{\rm VD} = \frac{I_{\rm d}}{3} = \frac{278}{3} = 93 \text{ A}
$$
\n(5.1)

### **6. Система управления**

В проектируемом преобразователе необходимо поддерживать стабильным напряжение на нагрузке, чтобы обеспечить оптимальное тепловое воздействие на заготовки на протяжении всего процесса нагрева.

Работает система следующим образом. В зависимости от показаний датчика напряжения на нагрузке и задатчика напряжения отрабатывается момент подачи импульса управления на первую пару силовых тиристоров АИР. Сигналы с датчика напряжения на нагрузке и задатчика напряжения поступают в блок сравнения (сумматор), с выхода которого снимается сигнал рассогласования. Далее этот сигнал поступает в генератор, управляемый напряжением (ГУН). ГУН формирует управляющие импульсы, частота которых зависит от сигнала рассогласования. Импульс управления попадает на управляющие электроды тиристоров не сразу, предварительно он проходит распределитель импульсов, который определяет, какие именно тиристоры будут в данный момент отпираться. Затем, пройдя предварительное усиление на выходном формирователе, управляющие импульсы попадают на соответствующие тиристоры АИР.

Для стабилизации напряжения на нагрузке на первичную обмотку согласующего трансформатора намотаем 1 виток, который будет являтся датчиком напряжения.

На первичной обмотке трансформатора 12 витков и напряжение 580 В. Следовательно, на датчике окажется 580/12=48В.

Так как число витков первичной обмотки согласующего трансформатора равно 12 (п. 6.6.1), а напряжение на ней 580 В (п. 6.1), то на выходе датчика напряжения на нагрузке получаем напряжение в 48 В.

Далее это напряжение выпрямляется и сглаживается.

В качестве диодов VD1 – VD4 выпрямительного моста используем диоды марки КД213А.

Для сглаживания применяем RC-фильтр низких частот, параметры которого рассчитываются так:

$$
\tau = R_1 \cdot C_1 \quad \frac{1}{2\pi f} = \frac{1}{2\pi \cdot 2500} \quad 0,6 \cdot 10^{-4}c
$$
 (8.1)

Пусть  $R_1 \cdot C_1 = 12 \cdot 10^{-4}$  с. Принимаем резистор  $R_1 = 10$  кОм. МЛТ-0,25- $10 \times \text{OM} \pm 5\%$ 

Конденсатор:

 $C_1 = 12.10^{-4} / 10.10^3 = 0,12$  MK $\Phi$ . (8.2)

Выбрали К10-17-25В-0,15мкФ 10%.

Для точной подстройки при наладке на выходе устанавливается подстроечный резистор  $R_2 = 10$  кОм, средний вывод которого заводится на один из входов суммирующего усилителя. Выбираем резистор [5] типа СП3- 19б-0,5Вт-10кОм $\pm$ 5% с номинальной мощностью 0,5 Вт.

Чтобы уменьшить напряжение с 48 В до 10 В, последовательно с подстроечным резистором  $R_2$  устанавливаем резистор  $R_3$  в качестве делителя напряжения, причем сопротивление  $R_3$  должно быть в 4 раза больше сопротивления  $R_2$ , чтобы обеспечить нужное напряжение. Таким образом  $R_3$  $= 4$  $\cdot$  $R_2 = 4 \cdot 10 = 40$  кОм. Выбираем резистор из стандартного ряда Е24: МЛТ- $0.25 - 39 \text{k} \cdot \text{OM} \pm 5\%$ .

Для осуществления ограничения выходного напряжения с датчика напряжения нагрузки и уменьшения выходного сопротивления датчика, устанавливаем на его выходе неинвертирующий усилитель DA1, включенный по схеме эмиттерного повторителя. В качестве усилителя используем К140УД12.

Сопротивление в обратной связи R<sup>4</sup> принимаем равным 5,1 кОм. МЛТ- $0,25-5,1$ кОм $\pm 5\%$ .

Задание напряжения осуществляется подстроечным резистором R<sub>5</sub>, который подключен к источнику –15В. В качестве резистора выбираем

34

резистор типа СП3-196-0.5Вт-2.2кОм $\pm$ 5%, параметры которого указаны выше.

Блок сравнения представляет собой сумматор, построенный на операционном усилителе DA2. Для получения стабилизированного напряжения на нагрузке необходимо сравнивать задающее напряжение и действительное напряжение, снимаемое с датчика напряжения нагрузки. Данную функцию и выполняет операционный усилитель, включенный по схеме инвертирующего суммирующего усилителя. На его вход подаются два напряжения – напряжение с датчика напряжения нагрузки  $U_{\text{rarp}}$  и напряжение задатчика напряжения  $U_{\text{33.13T}}$ Эти два напряжения подаются  $\mathbf{c}$ противоположными знаками. Суммируя данные напряжения, система на выходе выдает их разность, то есть  $U_{\text{BUX}} = K_v \cdot (-U_{\text{3a} \text{Jar}} - U_{\text{Harp}})$ .

В качестве операционного усилителя выбираем усилитель К140УД12, параметры которого приведены выше. Его мы выбрали из стоимостных соображений, и он не требует больших частот.

Входные сравнивающие резисторы  $R_6$ ,  $R_7$  равны между собой и должны быть много меньше входного сопротивления инвертирующего усилителя, то есть много меньше 50 МОм (из п. 8.2.1), но больше, чем сопротивление резистора R<sub>5</sub>. Выбираем резисторы R<sub>6</sub>, R<sub>7</sub> из стандартного ряда: МЛТ-0,25-5,1кОм±5%.

Резистор в цепи обратной связи R<sub>8</sub> должен обеспечивать коэффициент усиления 1, тогда согласно формулам инвертирующего усилителя имеем:

$$
U_{\text{max}} = -R_8 \cdot \left(\frac{U_{\text{sa,ar}}}{R_7} + \frac{U_{\text{harp}}}{R_6}\right) \Rightarrow U_{\text{sa,ar}} + U_{\text{harp}} = -U_{\text{b,ar}} \quad \text{mm} \quad R_8 = R_7 = R_6
$$
\n(8.3)

Выбираем резистор  $R_8$  МЛТ-0,25-5,1 кОм $\pm$ 5%.

Конденсатор  $C_2$ , включенный параллельно резистору  $R_8$ , имеет небольшую емкость предотвращает самовозбуждение  $\mathbf{M}$ усилителя. Принимаем емкость конденсатора  $C_2$ , равную 470 пФ. Выбираем конденсатор из стандартного ряда Е24: КМ-6-25В-470пФ±10%.

8.2.3. ГУН (DD1) выполнен на микросхеме типа К561ГГ1, включенной по схеме регулирующего генератора с частотной полосой от нуля до значения, определяемого сопротивлением резистора R<sub>9</sub> и емкостью конденсатора  $C_3$ . Элементы  $R_9$  и  $C_3$  фиксируют свободную частоту генерации. Частота выходных импульсов ГУН называется свободной, если на входе управления частотой ГУН 9 напряжение равно нулю. С помощью резистора R<sup>10</sup> этой частоте можно дать постоянный сдвиг. На вход ГУН подается с блока сравнения напряжение ошибки. Если напряжение ошибки увеличилось, а это значит уменьшение напряжения на нагрузке, то выходная частота ГУН тоже увеличивается, так как частота выходных импульсов ГУН изменяется прямо пропорционально напряжению. И наоборот, с уменьшением напряжения ошибки уменьшается частота выходных импульсов ГУН. Таким образом, напряжение на нагрузке остается неизменным. Но расчеты показывают, что напряжение на нагрузке может только уменьшиться, значит выходная частота ГУН увеличится.

Значения величин R<sub>9</sub>, R<sub>10</sub> и C<sub>3</sub> R<sub>10</sub>  $\ge$  10 кОм, C<sub>3</sub>  $>$  50 пФ (при напряжении питания больше 10 В).. В качестве  $R_9$ ,  $R_{10}$  выбираем резисторы типа МЛТ-0,25-10кОм $\pm$ 5%; в качестве  $C_3$  – конденсатор из стандартного ряда Е24 типа К10-17-25В-0,012мкФ $\pm$ 10%.

Для устойчивой работы схемы рекомендовано подключить вывод 5 ГУН на землю.

8.2.4. Импульсы ГУН являются синхронизирующими для распределителя импульсов. После распределителя сигнал попадает на оптронную пару диод-тиристор типа АОУ103А. [5]

Для отпирания силового тиристора необходимо подать импульс на светодиод оптрона. После отпирания силового тиристора падение напряжения на нем по ВАХ составляет 2,5 В.

Выбираем резисторы  $R_{18}=R_{19}=R_{20}=R_{21}$  номиналом в 680 Ом - ток фототиристора

36

$$
i = \frac{U_{\text{VSI}}}{R_{18}} = \frac{2.5}{680} = 3.7 \text{ mA} \le i_{\text{yA}} \tag{8.5}
$$

 $U_{VS1}$  – напряжение на тиристора где

Выделяемая мощность

$$
P = \bigotimes_{BKI} \bigg[ \frac{1}{2} \cdot R_{18} \cdot \frac{t_{BKI VSI}}{T} = \bigotimes_{i=1}^{n} \bigg[ \frac{2.5 \cdot 10^{-6}}{400 \cdot 10^{-6}} \bigg] = 2 \text{ Br} \bigg]
$$
(8.7)

где  $t_{BKI}$  vs<sub>1</sub> = 2,5 мкс – время включения тиристора ТБ143-400;

 $T = 1/f = 1/2500 = 400$  мкс - период следования импульсов управления тиристоров.

Выбрели сопротивление МЛТ-2-680Ом $\pm$ 5%.

Для предотвращения самопроизвольного открывания фототиристора VS5 из за превышения максимально допустимой скорости нарастания на нем напряжения, устанавливаем конденсаторы параллельно тиристору. Выберем одинаковые четыре конденсатора.  $(C_5 = C_6 = C_7 = C_8)$ 

$$
C_{5} = \frac{U_{max}}{R_{18} \cdot \left(\frac{dU}{dt}\right)_{crit}} = \frac{513}{680 \cdot 200 \cdot 10^{6}} = 0,003 \text{ mK}\Phi
$$
\n(8.8)

 $U_{\text{max}}$  =513 В –напряжение на входе инвертора; где

 $(dU/dt)_{crit}$  = 200 В/мкс скорость нарастания напряжения при закрытом силовм тиристоре.

Выбрали конденсаторы: К10-17-25В-0,003мкФ±10%.

Для отпирания фототиристора нужен ток порядка 80 мА, а выходной каскад логического элемента допускает протекание тока 20 мА, поэтому для обеспечения тока открытия оптопар ставим транзисторы VT1, VT2 марки КТ503А. Параметры транзистора следующие [5]:

- статический коэффициент передачи тока в схеме с  $O9 - 40 - 120$ ;

- граничная частота коэффициента передачи тока 5 Мгц;
- постоянное напряжение коллектор-база 40 В;
- постоянное напряжение база-эмиттер 5 В;
- постоянный ток коллектора 150 мА;

- постоянный ток базы – 100 мА;

Сопротивления резисторов  $R_{16}$ ,  $R_{17}$  находим по формуле:

$$
R_{16}, R_{17} = \frac{U_{\text{m}t} - U_{\text{m}a} - 2U_{\text{VD}}}{I_{y}} = \frac{15 - 1.5 - 2 \cdot 2.5}{100 \cdot 10^{-3}} = 85 \text{ OM}
$$
\n(8.9)

где Uкэнас – напряжение насыщения коллектор-эмиттер транзистора в открытом состоянии;

 $U_{VD}$  – прямое падение напряжения на светодиоде;

 $I_{v}$  – ток управления оптотиристорами.

Выбираем резисторы типа МЛТ-0,25-91Ом $\pm$ 5%.

Для предотвращения открытия транзисторов в случае перегорания микросхем в цепь их базы включаются резисторы  $R_{14}$ ,  $R_{15}$  типа МЛТ-0,25- $47$ кОм $±5%$ .

8.2.5. Как уже отмечалось выше, импульсы ГУН являются синхронизирующими для распределителя импульсов. Для формирования выходных импульсов по переднему фронту входного напряжения и их укорочения применяем одновибратор на микросхеме КМОП марки К561АГ1 (DD2.1) – это два одновибратора в одном корпусе.

Микросхему КМОП выбрали потому, что она проста в использовании, допускает изменение питания в широких пределах (+3…+18 В), потребляет малую мощность, низкие входные токи и токи потребления, большая помехоустойчивость, работа в широком интервале температур.

Длительность выходных импульсов DD2.1 определяется навесными элементами  $C_4$ ,  $R_{12}$ . Период импульса  $t_u$  принимаем равным 50 мкс, что достаточно для открывания силового тиристора VS1. В качестве  $R_{12}$ выбираем резистор типа МЛТ-0,25-10кОм±10%. Тогда емкость конденсатора равна:

$$
C_4 = \frac{2 \cdot t_{\rm m}}{R_{12}} = \frac{2 \cdot 50 \cdot 10^{-6}}{10 \cdot 10^3} = 0.01 \text{ mK} \Phi
$$
\n(8.9)

В качестве  $C_4$  выбираем конденсатор из стандартного ряда  $E24$ : K10-17-25В-0.01мк $\Phi$ ±10%.

Все выводы логических микросхем, подключаемые на логическую единицу, подключаются к питанию через типовые резисторы  $(R_{11}, R_{13})$  МЛТ- $0.25 - 2k$ Om $\pm 5\%$ .

Распределитель импульсов представляет собой комбинационную схему, построенную на элементе с памятью – D-синхронном триггере DD3.1. Триггер уменьшает частоту управляющих импульсов в два раза. Выбираем триггер на микросхеме КМОП марки К561ТМ2 – 2-D-синхронных триггера в одном корпусе. Триггер формирует импульсы управления, определяющие, какая пара тиристоров будет работать по пришествии импульсов с одновибратора. С приходом этого импульса распределитель переходит в следующее состояние, которое будет определять работу следующей по порядку пары тиристоров. Временные диаграммы изображены на рис. 8.2.

Выходные импульсы получаются объединением выходных импульсов элемента с памятью DD3.1 на логических элементов DD4. Комбинация выходных состояний элементов (кода) с памятью изменяется по схеме кода Грея, принцип которого заключается в получении каждой следующей комбинации кода, изменяя только один разряд, что позволяет исключить ложных запрещенных комбинаций управления тиристорами.

В качестве логических элементов DD4 выбрали микросхему типа К561ЛА7, у которой в одном корпусе находится четыре 2И-НЕ.

8.3. Блок питания системы управления

Для питания используем понижающий трансформатор TV2 типа ТПП225-127/220-50 [5] с двойной вторичной обмоткой  $U_{2-1}=20 B$ ,  $U_{2-2}=20 B$ , которую удобно использовать для получения двухполярного напряжения. Типоразмер магнитопровода трансформатора ШЛ12х25, ток первичной обмотки 41 мА, ток вторичной – 84 мА, номинальная мошность 5.5 В $\cdot$ А.

39

Далее напряжение выпрямляется на диодах КД213А и стабилизируется на уровне 15 В с помощью интегрального стабилизатора КРЕН8Е (DA3). Аналогично с помощью КР1162ЕН15А (DA4) получаем -15В. КР1162ЕН15А, сходный по параметрам с КРЕН8Е, включается аналогично первому, но на отрицательную шину трансформатора, то есть стабилизирует отрицательное напряжение. Применяя эти стабилизаторы, получаем систему двухполярного питания +15В и –15В относительно земляного провода.

Ток потребления блока питания принимаем (с запасом) равным  $I_{\text{nor}}$  = 20 мА. Напряжение на входных емкостях  $C_9$ ,  $C_{10}$  равно:

$$
U_C = \sqrt{2} \cdot U_{\text{ax}} - U_{\text{VD}} = \sqrt{2} \cdot 15 - 1 = 20 B,
$$
 (8.10)

где  $U_{VD}$  – прямое падение напряжения на Емкость:

$$
C_9, C_{10} = \frac{I_{\text{nor}}}{U_{\text{n}} \cdot 2 \cdot f_{\text{c}}} = \frac{20 \cdot 10^{-3}}{2 \cdot 2 \cdot 50} = 100 \text{ mK}\Phi
$$
\n(8.11)

где  $U_n$  – допустимая амплитуда переменной составляющей;

 $f_c = 50 \Gamma$ ц – частота питающей сети.

В качестве C9, С<sup>10</sup> выбираем конденсаторы типа К50-35-16В-100мкФ+50%…-30%.

Микросхемы КРЕН8Е и КР1162ЕН15А устанавливаются без радиатора вследствие малых потерь мощности:

$$
P = 2 \cdot \mathbf{C}_{c} - |U_{\text{bblx}}| \cdot I_{\text{not}} = 2 \cdot \mathbf{C} - 15 \cdot 20 \cdot 10^{-3} = 0.2 \text{ Br}. \tag{8.12}
$$

Конденсаторы  $C_{11}$ ,  $C_{12}$  на выходе блока питания служат для подавления помех и устранения загрузки стабилизаторов импульсными токами. Емкости конденсаторов равны 1,5 мкФ. В качестве конденсаторов  $C_{11}$ ,  $C_{12}$  выбираются конденсаторы из стандартного ряда Е6 типа К10-17-25В-1,5мкФ- $20\%...+80\%$ .

Основная часть элементов, цифровая логика, транзисторные каскады питаются от источника +15 В, от источника –15 В питаются только две микросхемы операционных усилителей и задатчик напряжения.

### **7. Тепловой расчет силовых приборов**

<span id="page-40-0"></span>Расчет прибора на радиаторе (охладителе) при принудительном воздушном охлаждении сводится к определению температуры р-nструктуры. Если эта температура не превышает справочного значения, то радиатор обеспечивает нормальные условия охлаждения.

При расчете прибора на радиаторе при принудительном воздушном охлаждении обычно не учитываются теплоотдача лучеиспускания и теплоотдача от корпуса и вывода прибора, так как их значения незначительны.

7.1. Расчет теплообмена тиристора ТБ143-400 на радиаторе О343-150 при принудительном воздушном охлаждении.

7.1.1. Исходные данные для расчета:

- геометрические размеры радиатора О343-150 (рис. 7.1);

- действующее значение тока, протекающего через тиристор  $I_{\text{neñcr}} = I_{\text{ar}} \cdot 1,11 = 322 \cdot 1,11 = 359 \text{ A} (I_{\text{ar}} = I_{\text{arn2}} = 322 \text{ A} \text{ из табл. } 4.3);$ 

- температура охлаждающей среды  $t_c$ =40 °С;

- максимальная температура перехода (справочное значение)  $125 \text{ °C}$ ;

- скорость движения воздуха V=6 м/с (из п. 4.4.1).

7.1.2. Составили тепловую схему замещения прибора, которая изображена на рис. 7.2.

Определяем тепловой поток:

$$
P = I_{\text{neñcr.}}^2 \cdot R_{\text{an}} = 359^2 \cdot 0,8 \cdot 10^{-3} = 103 \text{ Br},\tag{7.1}
$$

где Rэл.=0,8 мОм – электрическое сопротивление прибора (дифференциальное сопротивление в открытом состоянии,).

7.1.3. Внутреннее сопротивление прибора (тепловое сопротивление переход - корпус, из [5]):

$$
R_{\text{BH}} = 0.05 \text{ }^{0}C/BT.
$$

7.1.4. Сопротивления контактов между поверхностью прибора и радиатором (тепловые сопротивления переход - анодный вывод корпуса и переход - катодный вывод корпуса соответственно, из [5]):

$$
R_{\kappa aH}
$$
=0,087 <sup>0</sup>C/Br;  $R_{\kappa aT}$ =0,12 <sup>0</sup>C/Br.

7.1.5. Сопротивление радиатора.

Для радиаторов с ребрами на плоской поверхности сопротивление радиатора рассчитывается из условия теплоотдачи плоской пластины по уравнению Фурье:

$$
R_p = \frac{0.5 \cdot \varphi'}{\lambda_p \cdot \delta_p},\tag{7.2}
$$

где  $\lambda_p = 210 \text{ Br/m} \cdot {}^{0}C - \text{козффициент теплопроводности радиатора;}$ 

 $_{\rm p}$ =20·10<sup>-3</sup> м – размер (рис. 7.1);

 $\gamma' = f(r_0/L_0; \gamma) - \kappa$ оэффициент,

здесь  $r_0$ =19·10<sup>-3</sup> м – радиус контакта между поверхностью прибора и радиатора (рис. 7.1);

$$
L_0 = \frac{\sqrt{H^2 + D^2}}{2} = \frac{\sqrt{(70 \cdot 10^{-3})^2 + (50 \cdot 10^{-3})^2}}{2} = 113 \cdot 10^{-3} \text{ m}
$$
\n(7.3)

 $H=170$  мм и D=150 мм – размеры из рис. 7.1;

$$
r_0/L_0 = 19.10^{-3} / 113.10^{-3} = 0,168;
$$
  

$$
\gamma = \sqrt{\frac{\alpha_{\text{sub}}}{\lambda_p \cdot \delta_p} \cdot \frac{\frac{D \cdot H}{\pi} - r_0^2}{1 - \frac{r_0^2}{H^2 + D^2}}}
$$
(7.4)

здесь  $\alpha_{\text{sub}}$  – коэффициент теплоотдачи радиатора, приведенный к поверхности, на которой находится прибор, определяется по формуле:

$$
\alpha_{\text{pdp}} = \frac{\sum_{i=1}^{n} \alpha_{\text{pR}} \cdot S_i}{H \cdot D},
$$
\n(7.5)

здесь S<sub>i</sub> - площадь i-той поверхности радиатора;

 $\alpha_{\text{9kBi}}$  - эквивалентный коэффициент теплоотдачи i-той поверхности радиатора, при котором идеальное ребро отводит то же количество тепла, что и реальное:

$$
\alpha_{\text{skai}} = \alpha_{\text{ki}} \cdot C_{\text{si}},\tag{7.6}
$$

здесь α<sub>κі</sub> - коэффициент теплоотдачи і-той поверхности;

C<sub>31</sub> – коэффициент эффективности ребра для *i*-той поверхности, находим по формуле:

$$
C_{si} = \frac{thK_i}{K_i}, \qquad K_i = \sqrt{\frac{2 \cdot \alpha_{ki}}{\lambda_p \cdot \delta}} \cdot h_i
$$
\n(7.7)

 $\delta$ =10 мм, h<sub>1</sub>=36 мм, h<sub>2</sub>=41 мм – размеры из рис. 7.1.

7.1.6. Разбиваем поверхность радиатора на поверхности с одинаковыми условиями охлаждения:

$$
S_1 = (M \cdot D + D_0 \cdot D) \cdot 2 + 4 \cdot \delta \cdot D = (60 \cdot 150 + 50 \cdot 150) \cdot 2 + 4 \cdot 10 \cdot 150 = 39 \cdot 10^{-3} \text{ m}^2;
$$
  
\n
$$
S_2 = 2 \cdot (2 \cdot h_1 + h_1) \cdot D = 2 \cdot (2 \cdot 36 + 41) \cdot 150 = 33,9 \cdot 10^{-3} \text{ m}^2;
$$
  
\n
$$
S_3 = 1 \cdot (2 \cdot h_2 + h_2) D = 1 \cdot (2 \cdot 41 + 36) \cdot 150 = 17,7 \cdot 10^{-3} \text{ m}^2;
$$
\n(7.8)

где М=60 мм, D<sub>0</sub>=50 мм, b<sub>1</sub>=41 мм, b<sub>2</sub>=36 мм – размеры из рис. 7.1.

7.1.6.а) Определяем коэффициент теплоотдачи с поверхности S<sub>1</sub>. Характерным размером является D, так как протекание охлаждающей среды идет вдоль плоской поверхности.

Определяем число Рейнольдса:

Re = 
$$
\frac{V \cdot D}{v}
$$
 =  $\frac{6.150 \cdot 10^{-3}}{16,96 \cdot 10^{-6}}$  = 53066,04

где  $v = 16,96 \cdot 10^{-6}$  м<sup>2</sup>/c – кинематическая вязкость воздуха.

По числу Рейнольдса определяем режим течения вдоль стенки: так как  $Re < 10<sup>5</sup>$ , то режим ламинарный. Для данного режима определяем критерий Нуссельта по формуле:

$$
Nu = 0,66 \cdot Re^{0.5} = 0,66 \cdot (53066,04)^{0.5} = 153. \tag{7.10}
$$

Определяем коэффициент теплоотдачи:

$$
\alpha_{\text{kl}} = \frac{\text{Nu} \cdot \lambda}{\text{D}} = \frac{153 \cdot 2.76 \cdot 10^{-2}}{150 \cdot 10^{-3}} = 28.15 \text{ Br/m}^2 \cdot {}^{0} \text{C}, \qquad (7.11)
$$

где  $\lambda = 2.76 \cdot 10^{-2} B \text{m} \cdot {}^{0}\text{C} - \text{kosh}$ ишиент теплопроводности воздуха. По формуле (7.7) находим коэффициент эффективности ребра:

$$
K_1 = \sqrt{\frac{2 \cdot 28.15}{210 \cdot 10 \cdot 10^{-3}}} \cdot 38.5 \cdot 10^{-3} = 0.199 \implies C_{31} = \frac{\text{th}0.199}{0.199} = 0.987
$$
\n(7.12)

Определяем эквивалентный коэффициент теплоотдачи по формуле  $(7.6)$ :

$$
\alpha_{\text{5KB1}} = 28,15 \cdot 0,987 = 27,78 \text{ Br/m}^2 \text{°C}. \tag{7.13}
$$

7.1.6.6) Определяем коэффициент теплоотдачи с поверхности S<sub>2</sub>. Характерным размером является гидравлический диаметр d<sub>г</sub>, так как протекание охлаждающей среды идет вдоль канала.

Определяем гидравлический диаметр канала:

$$
d_r = \frac{4 \cdot S}{\Pi} = \frac{4 \cdot h_1 \cdot b_1}{2 \cdot \Phi_1 + b_1} = \frac{4 \cdot 36 \cdot 41}{2 \cdot \Phi_1 + b_1} \cdot 10^{-3} = 38,34 \cdot 10^{-3} \text{ m}
$$
\n(7.14)

где S - плошаль поперечного сечения:

 $\Pi$  – периметр поперечного сечения.

Определяем число Рейнольдса:

$$
\text{Re} = \frac{\text{V} \cdot \text{d}_{\text{r}}}{\text{v}} = \frac{6 \cdot 38,34 \cdot 10^{-3}}{16,96 \cdot 10^{-6}} = 13563,68 \tag{7.15}
$$

По числу Рейнольдса определяем режим течения вдоль канала: так как Re > 10000, то режим турбулентный. Для данного режима определяем критерий Нуссельта по формуле:

$$
Nu = 0.021 \cdot Re^{0.8} \cdot Pr^{0.43} \cdot \varepsilon_1 = 0.021 \cdot (13563.68)^{0.8} \cdot 0.699^{0.43} \cdot 1.54 = 56.07,\tag{7.16}
$$

где  $Pr = 0.699 -$ критерий Прандтля, взятый из справочника [6];

 $\varepsilon_1$  = 1,54 – коэффициент, учитывающий изменение среднего коэффициента теплоотдачи по длине канала, он зависит от отношения  $1/(d_r=150\cdot 10^{-3}/38,34\cdot 10^{-3} = 3.912$  и определяется по справочнику [6] для  $1/d = 3.912$ .

Определяем коэффициент теплоотдачи:

$$
\alpha_{\kappa 2} = \frac{\text{Nu} \cdot \lambda}{d_r} = \frac{56,07 \cdot 2,76 \cdot 10^{-2}}{38,34 \cdot 10^{-3}} = 40,36 \text{ Br/m}^2 \cdot {}^{0}C
$$
\n(7.17)

По формуле (7.7) находим коэффициент эффективности ребра:

$$
K_2 = \sqrt{\frac{2 \cdot 40,36}{210 \cdot 10 \cdot 10^{-3}}} \cdot 36 \cdot 10^{-3} = 0,223 \implies C_{32} = \frac{\text{th}0,223}{0,223} = 0,984
$$

 $(7.18)$ 

Определяем эквивалентный коэффициент теплоотдачи по формуле  $(7.6)$ :

$$
\alpha_{\text{5KB2}} = 40,36 \cdot 0,984 = 39,71 \text{ Br/m}^2 \cdot ^0C. \tag{7.19}
$$

7.1.6.в) Определяем коэффициент теплоотдачи с поверхности S<sub>3</sub>. Характерным размером является гидравлический диаметр d<sub>г</sub>, так как протекание охлаждающей среды идет вдоль канала.

Определяем гидравлический диаметр канала:

$$
d_r = \frac{4 \cdot S}{\Pi} = \frac{4 \cdot h_2 \cdot b_2}{2 \cdot \Phi_2 + b_2} = \frac{4 \cdot 41 \cdot 36}{2 \cdot \Phi_1 + 36} \cdot 10^{-3} = 38,34 \cdot 10^{-3} \text{ m}
$$
(7.20)

где S - площадь поперечного сечения;

 $\Pi$  – периметр поперечного сечения.

Определяем число Рейнольдса:

$$
\text{Re} = \frac{\text{V} \cdot \text{d}_{\text{r}}}{\text{v}} = \frac{6 \cdot 38,34 \cdot 10^{-3}}{16,96 \cdot 10^{-6}} = 13563,68 \tag{7.21}
$$

По числу Рейнольдса определяем режим течения вдоль канала: так как Re > 10000, то режим турбулентный. Для данного режима определяем критерий Нуссельта по формуле:

Nu =  $0.021 \cdot \text{Re}^{0.8} \cdot \text{Pr}^{0.43} \cdot \varepsilon_1 = 0.021 \cdot (13563.68)^{0.8} \cdot 0.699^{0.43} \cdot 1.54 = 56.07, (7.22)$ где  $\varepsilon_1 = 1,54 - 3$ ависит от отношения  $1/d_r = 150 \cdot 10^{-3} / 38,34 \cdot 10^{-3} = 3,912$  и определяется по справочнику [6] для  $1/d_r = 3.912$ .

Определяем коэффициент теплоотдачи:

$$
\alpha_{\kappa 3} = \frac{\text{Nu} \cdot \lambda}{d_{\rm r}} = \frac{56,07 \cdot 2,76 \cdot 10^{-2}}{38,34 \cdot 10^{-3}} = 40,36 \text{ Br/m}^2 \cdot {}^{0}C
$$
 (7.23)

По формуле (7.7) находим коэффициент эффективности ребра:

$$
K_3 = \sqrt{\frac{2 \cdot 40,36}{210 \cdot 10 \cdot 10^{-3}}} \cdot 41 \cdot 10^{-3} = 0,254 \implies C_{33} = \frac{\text{th}0,223}{0,223} = 0,979
$$
 (7.24)

Определяем эквивалентный коэффициент теплоотдачи по формуле (7.6):

$$
\alpha_{\text{500}} = 40,36 \cdot 0,979 = 39,51 \text{ Br/m}^{2.0} \text{C}. \tag{7.25}
$$

7.1.7. Определяем по формуле (7.5)  $\alpha_{\text{sub}}$ :

$$
\alpha_{\text{9}\varphi\varphi} = \frac{27,78 \cdot 39 \cdot 10^{-3} + 39,71 \cdot 33,9 \cdot 10^{-3} + 39,51 \cdot 17,7 \cdot 10^{-3}}{170 \cdot 10^{-3} \cdot 150 \cdot 10^{-3}} = 122,7
$$

 $(7.26)$ 

7.1.8. Определяем  $\gamma$  по формуле (7.4):

$$
\gamma = \sqrt{\frac{122.7}{210 \cdot 20 \cdot 10^{-3}} \cdot \frac{\sqrt{70 \cdot 150 \cdot 10^{-6}} - \sqrt{9 \cdot 10^{-3} \cdot 2}}{1 - \sqrt{9 \cdot 10^{-3} \cdot 2} + \sqrt{70 \cdot 10^{-3} \cdot 2}}} = 0,476
$$
\n(7.27)

Теперь определяем по табл. 3-11 [6]  $\varphi' = f(r_0/L_0; \gamma) = f(0,168; 0,476) =$ 3,254.

7.1.9. По формуле (7.2) находим сопротивление радиатора:

$$
R_p = \frac{0.5 \cdot 3.254}{210 \cdot 20 \cdot 10^{-3}} = 0.387 \, {}^{0}C/Br
$$
\n(7.28)

7.1.10. Определяем температуру р-n-перехода:

$$
t_{p-n} = t_c + \left(R_{BH} + \frac{\mathbf{\&}_{k\text{ at}} + R_p \cdot \mathbf{\&}_{k\text{ at}} + R_p}{\mathbf{\&}_{k\text{ at}} + R_p \cdot \mathbf{\&}_{k\text{ at}} + R_p}\right) \cdot P = 40 +
$$

$$
+ \left(0.05 + \frac{\mathbf{\&}_{0.087} + 0.387 \cdot \mathbf{\&}_{0.12 + 0.387}}{\mathbf{\&}_{0.087 + 0.387} \cdot \mathbf{\&}_{0.12 + 0.387}}\right) \cdot 103 = 40 + 0.295 \cdot 103 = 70.39 \text{ °C}
$$

 $(7.29)$ 

Так как t<sub>p-n</sub> < t<sub>cnpab</sub>, то охладитель О343-150 будет обеспечивать отвод от тиристора ТБ143-400 заданного количества тепла при сохранении допустимого уровня нагрева тиристора.

7.2. Расчет теплообмена диода ДЧ171-320 на радиаторе 0181-110 при принудительном воздушном охлаждении.

7.2.1. Исходные данные для расчета:

- геометрические размеры радиатора  $O181-110$  (рис. 7.3);

действующее значение тока. протекающего через диод  $I_{neŭcr} = I_{ar} \cdot 1, 11 = 230 \cdot 1, 11 = 257 A (I_{ar} = I_{ar} = 230 A$  из табл. 4.3);

- температура охлаждающей среды  $t_c$ =40 °C;

- максимальная температура перехода (справочное значение) 140 °С;

- скорость движения воздуха V=6 м/с (из п. 4.4.2).

7.2.2. Составили тепловую схему замещения прибора, которая изображена на рис. 7.4.

Определяем тепловой поток:

 $P=I^2$ <sub>neŭcr</sub> · R<sub>2n</sub> = 257<sup>2</sup>·0.65·10<sup>-3</sup> = 42.93 B<sub>T</sub>.  $(7.30)$ 

 $R_{2I} = 0.65$  м $O$ м – электрическое сопротивление прибора где (дифференциальное сопротивление, из справочника [5]).

7.2.3. Внутреннее сопротивление прибора (тепловое сопротивление переход - корпус, из справочника [5]):

$$
R_{BH}
$$
=0,05  $^0$ C/Br.

7.2.4. Сопротивление контакта между поверхностью прибора и (тепловое сопротивление переход - вывод корпуса, из радиатором справочника [5]):

 $R_{K} = 0.08 \frac{0}{\text{C}}/B$ T.

7.2.5. Сопротивление радиатора.

Для радиаторов с ребрами на плоской поверхности сопротивление радиатора рассчитывается из условия теплоотдачи плоской пластины по уравнению Фурье (7.2). В этом уравнении:

-  $\delta_p = 19.10^{-3}$  м – размер (рис. 7.3);

 $-\varphi' = f(r_0/L_0; \gamma) - \kappa$ оэффициент, определяемый по табл. 3-11 [6],

здесь  $r_0 = 21,625 \cdot 10^{-3}$  м – радиус контакта между поверхностью прибора и радиатора (рис. 7.3);

$$
L_0 = \frac{\sqrt{H^2 + D^2}}{2} = \frac{\sqrt{400 \cdot 10^{-3} - 410 \cdot 10^{-3} - 410 \cdot 10^{-3} \text{ m}}}{2} = 74.10^{-3} \text{ m}
$$
\n(7.31)

 $H=100$  мм и D=110 мм – размеры из рис. 7.3;

 $r_0/L_0 = 21{,}625.10^{-3}/74.10^{-3} = 0{,}292.$ 

7.2.6. Разбиваем поверхность радиатора на поверхности с одинаковыми условиями охлаждения:

$$
S_1 = 2.110 \cdot (24.2 + 8,5) = 12,43 \cdot 10^{-3} \text{ m}^2;
$$
  
\n
$$
S_2 = 2.110 \cdot (34 + 23 + 23 + 17) = 21,34 \cdot 10^{-3} \text{ m}^2;
$$
  
\n
$$
S_3 = 2.110 \cdot (14 + 14 + 3) = 6,82 \cdot 10^{-3} \text{ m}^2;
$$
  
\n
$$
S_4 = 2.110 \cdot (13,2 + 6 \cdot 2 + 5 \cdot 2 + 2,5 \cdot 2) = 8,84 \cdot 10^{-3} \text{ m}^2;
$$
  
\n
$$
S_5 = 2.110 \cdot (13 + 3 + 13 + 17) = 10,12 \cdot 10^{-3} \text{ m}^2;
$$
  
\n
$$
S_6 = 2.110 \cdot (23 + 31 + 14) = 14,96 \cdot 10^{-3} \text{ m}^2;
$$
  
\n
$$
S_7 = 1.110 \cdot (53 \cdot 2 + 9) = 12,6 \cdot 10^{-3} \text{ m}^2;
$$
  
\n(7.32)

все размеры взяты из рис. 7.3.

7.2.6.а) Определяем коэффициент теплоотдачи с поверхности S<sub>1</sub>. Характерным размером является гидравлический диаметр  $d_r$ , так как протекание охлаждающей среды идет вдоль канала.

Определяем гидравлический диаметр канала:

$$
d_r = \frac{4 \cdot S}{\Pi} = \frac{4 \cdot 24 \cdot 8.5}{2 \cdot 44 + 8.5} \cdot 10^{-3} = 12.55 \cdot 10^{-3} \text{ m}
$$
\n(7.33)

где S - площадь поперечного сечения;

П - периметр поперечного сечения.

Определяем число Рейнольдса:

$$
\text{Re} = \frac{\text{V} \cdot \text{d}_{\text{r}}}{\text{v}} = \frac{6 \cdot 12.55 \cdot 10^{-3}}{16.96 \cdot 10^{-6}} = 4439.86\tag{7.34}
$$

По числу Рейнольдса определяем режим течения вдоль канала: так как  $2200 < Re < 10000$ , то режим переходный. Для данного режима определяем критерий Нуссельта по формуле:

$$
Nu = \kappa \cdot E = 12,587 \cdot 0,857 = 10,79,\tag{7.35}
$$

к = 12.587 - табличный коэффициент, зависящий от числа гле Рейнольдса, определяется из [6];

 $E = 0.857 - \text{параметр, определяемый по формуле:}$ 

$$
E = Pr0.43 \cdot \left(\frac{Pr}{Pr_f}\right)^{0.25} = Pr0.43 \cdot 1 = 0,699^{0.43} = 0,857
$$
\n(7.36)

Определяем коэффициент теплоотдачи:

$$
\alpha_{\rm kl} = \frac{\rm Nu \cdot \lambda}{\rm d_{\rm r}} = \frac{10.79 \cdot 2.76 \cdot 10^{-2}}{12.55 \cdot 10^{-3}} = 23.73 \text{ Br/m}^2 \cdot {}^{0} \text{ C}
$$
\n(7.37)

По формуле (7.7) находим коэффициент эффективности ребра:

$$
K_1 = \sqrt{\frac{2 \cdot 23.73}{210 \cdot 6 \cdot 10^{-3}}} \cdot 24 \cdot 10^{-3} = 0.147 \implies C_{\text{pl}} = \frac{\text{th}0.147}{0.147} = 0.993
$$
\n(7.38)

Определяем эквивалентный коэффициент теплоотдачи по формуле (7.6):

$$
\alpha_{9\text{KBI}} = 23{,}73 \cdot 0{,}993 = 23{,}56 \text{ Br/m}^{2.0} \text{C}.
$$
 (7.39)

7.2.6.6) Определяем коэффициент теплоотдачи с поверхности S<sub>2</sub>. Характерным размером является гидравлический диаметр d<sub>r</sub>, так как протекание охлаждающей среды идет вдоль канала.

Определяем гидравлический диаметр канала:

$$
d_r = \frac{4 \cdot S}{\Pi} = \frac{4 \cdot 34 \cdot 31}{2 \cdot 44 \cdot 31} \cdot 10^{-3} = 32.43 \cdot 10^{-3} \text{ m}
$$
(7.40)

Определяем число Рейнольдса:

$$
\text{Re} = \frac{\text{V} \cdot \text{d}_{\text{r}}}{\text{v}} = \frac{6 \cdot 32.43 \cdot 10^{-3}}{16.96 \cdot 10^{-6}} = 11472.88
$$
 (7.41)

По числу Рейнольдса определяем режим течения вдоль канала: так как Re > 10000, то режим турбулентный. Для данного режима определяем критерий Нуссельта по формуле:

Nu =  $0.021 \cdot \text{Re}^{0.8} \cdot \text{Pr}^{0.43} \cdot \varepsilon_1 = 0.021 \cdot (11472.88)^{0.8} \cdot 0.699^{0.43} \cdot 1.58 = 50.32$  $(7.42)$ 

где  $\varepsilon_1 = 1,58 - 3$ ависит от отношения  $1/d_r = 110 \cdot 10^{-3} / 32,43 \cdot 10^{-3} = 3,39$  и определяется по справочнику [3] для  $1/d = 3.39$ .

Определяем коэффициент теплоотдачи:

$$
\alpha_{\kappa 2} = \frac{\text{Nu} \cdot \lambda}{d_{\text{r}}} = \frac{50,32 \cdot 2,76 \cdot 10^{-2}}{32,43 \cdot 10^{-3}} = 42,83 \text{ Br/m}^2 \cdot {}^{0}C
$$
 (7.43)

По формуле (7.7) находим коэффициент эффективности ребра:

$$
K_2 = \sqrt{\frac{2 \cdot 42.83}{210 \cdot 6 \cdot 10^{-3}}} \cdot 34 \cdot 10^{-3} = 0.28 \implies C_{32} = \frac{\text{th}0.28}{0.28} = 0.975
$$
\n(7.44)

Определяем эквивалентный коэффициент теплоотдачи по формуле (7.6):

$$
\alpha_{\text{3KB2}} = 42,83 \cdot 0,975 = 41,76 \text{ Br/m}^2 \text{°C}. \tag{7.45}
$$

7.2.6.в) Определяем коэффициент теплоотдачи с поверхности S<sub>3</sub>.

Определяем гидравлический диаметр канала:

$$
d_r = \frac{4 \cdot S}{\Pi} = \frac{4 \cdot 8.5 \cdot 7}{2 \cdot 6.5 + 7} \cdot 10^{-3} = 7.68 \cdot 10^{-3} \text{ m}
$$
 (7.46)

Определяем число Рейнольдса:

$$
\text{Re} = \frac{\text{V} \cdot \text{d}_{\text{r}}}{\text{v}} = \frac{6 \cdot 7,68 \cdot 10^{-3}}{16,96 \cdot 10^{-6}} = 2716,98
$$
 (7.47)

По числу Рейнольдса определяем режим течения вдоль канала: так как  $2200 < Re < 10000$ , то режим переходный. Для данного режима определяем критерий Нуссельта по формуле:

$$
Nu = \kappa \cdot E = 5,094 \cdot 0,857 = 4,37,\tag{7.48}
$$

к = 5.094 - табличный коэффициент, зависящий от числа где Рейнольдса, определяется из [6].

Определяем коэффициент теплоотдачи:

$$
\alpha_{\kappa 3} = \frac{\text{Nu} \cdot \lambda}{d_{\rm r}} = \frac{4,37 \cdot 2,76 \cdot 10^{-2}}{7,68 \cdot 10^{-3}} = 15,7 \text{ Br/m}^2 \cdot {}^{0}C
$$
\n(7.49)

По формуле (7.7) находим коэффициент эффективности ребра:

$$
K_3 = \sqrt{\frac{2 \cdot 15.7}{210 \cdot 4.5 \cdot 10^{-3}}} \cdot 8.5 \cdot 10^{-3} = 0.049 \implies C_{33} = \frac{\text{th}0.049}{0.049} = 0.999
$$
 (7.50)

Определяем эквивалентный коэффициент теплоотдачи по формуле (7.6):

$$
\alpha_{\text{500}} = 15.7 \cdot 0.999 = 15.68 \text{ Br/m}^2 \cdot ^0C. \tag{7.51}
$$

7.2.6.г) Определяем коэффициент теплоотдачи с поверхности S<sub>4</sub>.

Определили следующие величины:

$$
- d_{r} = 12.10^{-3} \text{ m};
$$

$$
-
$$
 Re = 4245,28;

- $-2200 <$  Re < 10000, то режим переходный;
- $-k = 11,575$ ;
- $-Nu = 9.92$ ;
- $-\alpha_{\text{K4}} = 22.82 \text{ Br/m}^2$ <sup>-0</sup>C;

$$
-K_4=0,069;
$$

$$
-C_{34}=0,998;
$$

-  $\alpha_{\text{3KB4}} = 22{,}77 \text{ Br/m}^2$ <sup>0</sup>C.

7.2.6.д) Определяем коэффициент теплоотдачи с поверхности S<sub>5</sub>.

Определили следующие величины:

$$
- d_{\rm r} = 10,43.10^{-3} \,\mathrm{m};
$$

- $-$  Re = 3689,86;
- $-2200 <$ Re  $< 10000$ , то режим переходный:
- $-k = 8.966$ ;
- $-Nu = 7,68;$
- $-\alpha_{15} = 20.32 \text{ Br/m}^{2.0} \text{C}$
- $-K_5 = 0.089$ ;
- $-C_{35} = 0.997$ ;
- $\alpha_{3KB} = 20,26 \text{ Br/m}^2$ <sup>-0</sup>C.

7.2.6.е) Определяем коэффициент теплоотдачи с поверхности S<sub>6</sub>. Определили следующие величины:

- $-d_r = 15,46.10^{-3}$  M;
- $-$  Re = 5469,34;
- $-2200 <$  Re  $< 10000$ , то режим переходный;
- $-k = 17,377$ ;
- $-Nu = 14,89;$
- $-\alpha_{\text{\tiny K6}} = 26,58 \text{ Br/m}^2\text{°C};$
- $-K_6 = 0,176;$
- $-C_{26} = 0.99$ ;
- $\alpha_{3486} = 26,31 \text{ Br/m}^2$ <sup>-0</sup>C.

7.2.6.ж) Определяем коэффициент теплоотдачи с поверхности S<sub>7</sub>.

Определили следующие величины:

$$
- d_{r} = 15,39.10^{-3} \text{ m};
$$

$$
-
$$
Re = 5444,58;

- $-2200 <$  Re  $<$  10000, то режим переходный;
- $-k = 17,278$ ;

$$
- Nu = 14,81;
$$

- $-\alpha_{\text{\tiny K7}} = 26,56 \text{ Br/m}^2$ <sup>0</sup>C;
- $-K_7 = 0.359$ ;
- $-C_{27} = 0.959$ ;
- $\alpha_{3KB7} = 25,47 \text{ Br/m}^2$ <sup>-0</sup>C.

7.2.7. Определяем по формуле (7.5)  $\alpha_{\text{p}}$ .

$$
\alpha_{\text{sup}} = \frac{2411,78}{100 \cdot 10^{-3} \cdot 110 \cdot 10^{-3}} = 219,25
$$
 (7.52)

7.2.8. Определяем  $\gamma$  по формуле (7.4):

$$
\gamma = \sqrt{\frac{219,25}{210 \cdot 19 \cdot 10^{-3}}} \cdot \frac{\frac{\text{100} \cdot 110 \cdot 10^{-6}}{\pi} - \text{1,625} \cdot 10^{-3} \cdot \text{2}}{1 - \frac{\text{1,625} \cdot 10^{-3} \cdot \text{2}}{\text{100} \cdot 10^{-3} \cdot \text{2} + \text{10} \cdot 10^{-3} \cdot \text{2}}}} = 0,413
$$
\n(7.53)

Теперь определяем по табл. 3-11 [6]  $\varphi' = f(r_0/L_0; \gamma) = f(0,292; 0,413) =$ 4,30.

7.2.9. По формуле (7.2) находим сопротивление радиатора:

$$
R_p = \frac{0.5 \cdot 4.3}{210 \cdot 19 \cdot 10^{-3}} = 0.539 \, {}^{0}C/Br
$$
 (7.54)

7.2.10. Определяем температуру р-n-перехода:

$$
t_{p-n} = t_c + \bigotimes_{BH} + R_{k} + R_{p} \bigg[ P = 40 + \bigotimes 0.05 + 0.08 + 0.539 \bigg] \cdot 42.93 = 68.72 \ ^{0}C
$$
 (7.55)

Так как t<sub>p-n</sub> < t<sub>cnpab</sub>, то охладитель O181-110 будет обеспечивать отвод от диода ДЧ171-320 заданного количества тепла при сохранении допустимого уровня нагрева диода.

#### **Заключение**

<span id="page-53-0"></span>В данной работе был разработка тиристорный преобразователь и его система управления, предназначенные для индукционного нагрева железной заготовки цилиндрической формы длинной 250 мм. Рабочая частота нагрева выбрана 2.5 кГц. Индуктор выбран диаметром 140 мм, длинной 390 мм. Нагрев заготовки происходит за 181 с, потребляемая амплитудная мощность 121,3 кВт.

Был произведен обзор схемотехнических решений силовой части, было выбрано схемотехническое решение с использование тиристоров. Разработана и рассчитана схема инвертора, выбраны элементы. Схема состоит из трехфазного неуправляемого выпрямителя, фильтра и инвертора на тиристорах. Трехфазный выпрямитель построен на диодах Д151-160, охлаждаемых охладителями О151-80. Режим принудительного охлаждения для всех охладителей выбран V=6 м/с. Фильтр состоит из дросселя 0,61 мГн и конденсаторной батареи 2290 мкФ. Автономный резонансный инвертор на тиристорах ТБ143-400. Тиристоры охлаждаются охладителями О343-150. Обратные диоды типа ДЧ171-320 с охладителями О181-110.

Разработана система управления, подающая управляющие импульсы на тиристоры. Схема обеспечивает стабилизацию напряжения на нагрузке на уровне 580 В.

54

### **Список используемой литературы**

<span id="page-54-0"></span>1. Аналоговые интегральные схемы: Справочник/А.Л. Булычев, В.И. Галкин, В.А. Прохоренко. – 2-е изд., перераб. и доп. – Мн.: Беларусь, 1993. – 382 с.: черт.

2. мощный инвертор [Электронный ресурс]. URL: http://www.укм-58.рф/dictionary/moshchnii-invertor.php (Дата обращения: 08.03.2019)

3. Invertor [Электронный ресурс]. URL: http://otvet.imgsmail.ru/download/fb48e7fa0b3df49d7c1d9ef9818449a3\_h-31.jpg (Дата обращения: 08.03.2019)

4. Расчет автономных резонансных инверторов для индукционного нагрева: Метод. указания к курсовому проектированию по дисциплине «Автономные преобразователи»/Сост. В.А. Медведев. – Тольятти: ТолПИ, 1992.

5. Каталог электронных компонентов [Электронный ресурс]. URL: http:// www.chip-dip.ru (дата обращения: 17.05.2019)

6. Слухоцкий А.Е., Рыскин С.Е. Индукторы для индукционного нагрева. – Л.: «Энергия», 1974.

7. Беркович Е.И., Ивенский Г.В., Иоффе Г.В. и др. Тиристорные преобразователи высокой частоты. Л., Энергия, 1973.

8. Забродин Ю.С. Промышленная электроника: Учебник для вузов. – М.: Высш. школа, 1982. – 496 с., ил.

9. Замятин В.Я. и др. Мощные полупроводниковые приборы. Тиристоры: Справочник. – М.: Радио и связь, 1988.

10. Калантаров П.Л., Цейтлин Л.А. Расчет индуктивностей: Справ. книга. 3-е изд., перераб. и доп. Л.: Энергоатомиздат. Ленингр. отд-ние, 1986.

11. Полупроводниковые приборы. Диоды выпрямительные, стабилитроны, тиристоры: Справ. - /А.Б. Гитцевич, А.А. Зайцев, В.В. Мокряков и др. Под ред. А.В. Голомедова. – М.: КУбК-а, 1996.

55

12. Расчет согласующего трансформатора автономного преобразователя: Методические указания к курсовому проекту/Сост. Медведев В.А. – Тольятти: ТолПИ, 1995.

13. Резинский С.Р., Лабковский В.С., Евзеров И.Х. Конструирование силовых полупроводниковых преобразовательных агрегатов. М., «Энергия», 1973. – 288 с., ил.

14. Резисторы, конденсаторы, трансформаторы, коммутационные устройства РЭА: Справ./Н.Н. Акимов, Е.П. Ващуков, В.А. Прохоренко, Ю.П. Ходоренко – Мн.: Беларусь, 1994.

15. Силовые полупроводниковые приборы: Справочник/О.Г. Чебовский, Л.Г. Моисеев, Р.П. Недошивин. – 2-е изд., перераб. и доп. – М.: Энергоатомиздат, 1985. – 400 с., ил.

16. Справочник разработчика и конструктора РЭА. Элементная база. – М.: Радио и связь, 1983.

17. Тихомиров П.М. Расчет трансформаторов: Учеб. пособие для вузов. – 5-е изд., перераб. и доп. – М.: Энегроатомиздат, 1986. – 528 с.: ил.

18. Шило В.Л. Популярные цифровые микросхемы: Справочник. – М.: Радио и связь, 1987. – 352 с.: ил.

19. Электрические конденсаторы и конденсаторные установки: Справочник/В.П. Берзан, Б.Ю. Геликман, М.Н. Гураевский и др.; Под ред. Г.С. Кучинского. – М.: Энергоатомиздат, 1987. – 656 с.: ил.

20. индукционный нагрев [Электронный ресурс]. URL: https://ru.wikipedia.org/wiki/Индукционный\_нагрев (Дата обращения: 08.03.2019)

21. Электроника и наноэлектроника, управление в технических системах, электроэнергетика и электротехника. Выполнение бакалаврской работы / сост. Позднов М.В., Прядилов А.В. - Тольятти: ТГУ, 2019. - 41 с.

22. Положение о выпускной квалификационной работе: утв. решен. учен. совет. от 21.12.2017 решение №94 : [Электронный ресурс]. URL:

[https://www.tltsu.ru/upravlenie/educational-methodical-management/regulatory](https://www.tltsu.ru/upravlenie/educational-methodical-management/regulatory-documents-of-educational-process/7_Положение%20о%20ВКР-дек_pdf.pdf)[documents-of-educational-process/7\\_Положение%20о%20ВКР-дек\\_pdf.pdf](https://www.tltsu.ru/upravlenie/educational-methodical-management/regulatory-documents-of-educational-process/7_Положение%20о%20ВКР-дек_pdf.pdf) (Дата обращения: 08.03.2019).

23. Electronic Components Datasheets [Электронный ресурс] URL: http://www.datasheets.ru (дата обращения: 17.02.2019)

24. Diodes Incorporated [Электронный ресурс]. URL: https://www.diodes.com (дата обращения: 27.05.2019)

25. Electrical resistance and conductance [Электронный ресурс]. URL: [https://en.wikipedia.org/wiki/Electrical\\_resistance\\_and\\_conductance](https://en.wikipedia.org/wiki/Electrical_resistance_and_conductance) (дата обращения: 17.05.2019

26. Resistor [Электронный ресурс]. URL: <https://en.wikipedia.org/wiki/Resistor>(дата обращения: 17.05.2019)

27. Схема инвертора [Электронный ресурс]. URL: http://www.radiomagic.ru/high-voltage/93-indukzionnji-nagrev (дата обращения: 17.05.2019)